#### **МИНИСТЕРСТВО ОБРАЗОВАНИЯ САРАТОВСКОЙ ОБЛАСТИ Государственное автономное профессиональное образовательное учреждение Саратовской области «Калининский техникум агробизнеса»**

Утверждено: приказ № 248 от 31.08.2023г

## **ФОНД ОЦЕНОЧНЫХ СРЕДСТВ ПО УЧЕБНОМУ ПРЕДМЕТУ «ИНФОРМАТИ КА»**

программы подготовки квалифицированных рабочих, служащих для профессий: естественно-научного профиля 43.01.09 «Повар-кондитер», технологического профиля 13.01.10 «Электромонтер по ремонту и обслуживанию электрооборудования (по отраслям)» 09.01.03 «Оператор информационных систем и ресурсов» и программы подготовки специалистов среднего звена для специальности технологического профиля : 35.02.16 «Эксплуатация и ремонт сельскохозяйственной техники и оборудования»

> на базе основного общего образования с получением среднего общего образования

#### СОГЛАСОВАНО

зам. директора по учебной работе Е.В.Пшеничникова 31 августа 2023г

ОДОБРЕНО на заседании предметно-цикловой комиссии общеобразовательных предметов Председатель комиссии О.В.Дидык Протокол №1, дата 31.08.2023г

Фонд оценочных средств по учебному предмету разработана в соответствии с требованиями Федерального государственного образовательного стандарта среднего общего образования (приказ Министерства образования и науки РФ от 17 мая 2012 г.) и с приказом Минпросвещения России от 12 августа 2022г. №732 «О внесении изменений в федеральный государственный образовательный стандарт среднего общего образования, утверждённый приказом Министерства образования и науки РФ от 17 мая № N 413», и в соответствии с примерной рабочей программы ОД «Информатика», утверждённой на заседании совета по оценке содержания и качества примерных рабочих программ общеобразовательного и социально-гуманитарного циклов СПО протокол №14 от 30 ноября 2022

Составители (авторы): Дидык Оксана Викторовна - преподаватель информатики ГАПОУ СО «КТА», высшей квалификационной категории

Шерстюкова Татьяна Александровна, преподаватель информатики ГАПОУ СО «КТА», Iой квалификационной категории.

### **СОДЕРЖАНИЕ**

1. [Результаты обучения, регламентированные ФГОС СОО с учетом ФГОС](#page-3-0)  СПО[...........................................................................................................................](#page-3-0) 4 2. [Примеры оценочных средств для проведения промежуточного и](#page-6-0)  [рубежного контроля по основному содержанию](#page-6-0)................................................. 7 3. [Примеры оценочных средств для проведения промежуточного и](#page-44-0)  [рубежного контроля по прикладному модулю 1 «Основы аналитики и](#page-44-0)  визуализации данных[............................................................................................](#page-44-0) 45 4. Модельные примеры оценочных средств для проведения промежуточного и рубежного контроля по прикладному модулю 2 «Аналитика и визуализация данных на Python».......................................**Ошибка! Закладка не определена.** 5. Модельные примеры оценочных средств для проведения промежуточного и рубежного контроля по прикладному модулю 4 «Введение в 3D моделирование»...........................................**Ошибка! Закладка не определена.** 6. Модельные примеры оценочных средств для проведения промежуточного и рубежного контроля по прикладному модулю 5 «Разработка веб-сайта с использованием конструктора Тильда»....**Ошибка! Закладка не определена.** 7. Модельные примеры оценочных средств для проведения промежуточного и рубежного контроля по прикладному модулю 6 «Технологии продвижения веб-сайта в Интернете»...............................**Ошибка! Закладка не определена.** 8. Модельные примеры оценочных средств для проведения промежуточного и рубежного контроля по прикладному модулю 7 «Введение в веб-разработку на языке JavaScript» ....................................**Ошибка! Закладка не определена.** 9. Модельные примеры оценочных средств для проведения промежуточного и рубежного контроля по прикладному модулю 8 «Введение в веб-разработку на языке JavaScript» ....................................**Ошибка! Закладка не определена.**

#### <span id="page-3-0"></span>1. Результаты обучения, регламентированные ФГОС СОО с учетом ФГОС СПО

Результатыобученияориентированынаполучениекомпетенцийдляпосле лующейпрофессиональнойдеятельностикакврамкахданнойпредметнойобласт и, такивсмежных снейобластях. Онивключают всебярезультать освоения общео бразовательнойдисциплинывсоответствиисФГОССПОинаосновеФГОССОО:

Базовыйуровень

Б1владениепредставлениямиоролиинформацииисвязанных снейпроцесс оввприроде, технике и обществе; понятиями «информация», «информационный п роцесс», «система», «компонентысистемы» «системныйэффект», «информацио ннаясистема», «системауправления»; владениеметодамипоискаинформациивсе тиИнтернет; умениекритическиоцениватьинформацию, полученную изсетиИнт ернет; умениехарактеризовать большие данные, приводить примерыи сточников ихполученияинаправленияиспользования:

Б2понимание основных принципову строй стваи функционирования совре менныхстационарныхимобильныхкомпьютеров;тенденцийразвитиякомпьюте рныхтехнологий:владениенавыкамиработысоперационнымисистемамииосно внымивидамипрограммногообеспечениядлярешенияучебныхзадачповыбранн ойспециализации;

БЗналичиепредставленийокомпьютерныхсетяхиихроливсовременномм ире;обобщихпринципахразработкиифункционированияинтернетприложений;

Б4понимание угрозинформационной безопасности, использование метод овисредствпротиводействияэтимугрозам, соблюдениемербезопасности, предот вращающихнезаконноераспространениеперсональныхданных;соблюдениетре бованийтехникибезопасностиигигиеныприработескомпьютерамиидругимико мпонентамицифровогоокружения;пониманиеправовыхосновиспользованияко мпьютерныхпрограмм, базданныхиработывсетиИнтернет;

Б5пониманиеосновныхпринциповдискретизацииразличныхвидовинфор мации; умение определять информационный объемте к стовых, графических изву ковыхданныхпризаданныхпараметрахдискретизации;

Б6умениестроитьнеравномерные коды, допускающие однозначное декод ированиесообщений(префиксныекоды);использоватьпростейшиекоды,котор ыепозволяютобнаруживать исправлять оши бки припередачеданных:

Б7владениетеоретическимаппаратом, позволяющимосуществлять предс тавлениезаданногонатуральногочиславразличных системах счисления; выполн ятьпреобразованиялогическихвыражений, используязаконыалгебрылогики;оп ределятькратчайшийпутьвовзвешенномграфеиколичествопутеймеждувершин амиориентированногоациклическогографа:

Б8умениечитатьипониматьпрограммы, реализующие несложные алгорит мыобработкичисловыхитекстовыхданных (втомчислемассивовисимвольныхст рок)навыбранномдляизученияуниверсальномязыкепрограммированиявысоко гоуровня(Паскаль, Python, Java,  $C^{++}$ ,  $C^{+}$ ); анализировать алгоритмысиспользова ниемтаблицтрассировки;определятьбезиспользованиякомпьютерарезультаты выполнениянесложныхпрограмм, включающихциклы, ветвленияиподпрограм мы, призаданных исходных данных; модифицировать готовые программы для ре шенияновыхзадач, использовать их всвоих программах в качестве подпрограмм(п роцедур, функций);

Б9 умение реализовать этапы решения задачнаком пьютере; умение реализо выватьнавыбранномдляизученияязыкепрограммированиявысокогоуровня(Па  $\alpha$ каль, Python, Java, C++, C#) типовые алгоритмы обработкичисел, числовых после довательностейимассивов:представлениечиславвиденаборапростыхсомножит елей;нахождениемаксимальной(минимальной)цифрынатуральногочисла,запи санноговсистемесчисления соснованием, непревышающим 10; вычисление обоб щенныххарактеристикэлементовмассиваиличисловойпоследовательности(су ммы, произведения среднего арифметического, минимального имаксимального э лементов, количестваэлементов, удовлетворяющих заданному условию); сортир овкуэлементовмассива;

Б10умение создавать структури рованные текстовые документы идемонст рационныематериалысиспользованиемвозможностейсовременныхпрограммн ыхсредствиоблачныхсервисов; умение использовать табличные (реляционные) б азыданных, вчастности, составлять запросыв базахданных (втомчислевычисляе мыезапросы), выполнять сортировку и поиск записей в базеданных; наполнять раз работаннуюбазуданных;умениеиспользоватьэлектронныетаблицыдляанализа, представленияиобработкиданных(включаявычислениесуммы, среднегоарифм етического, наибольшегоинаименьшегозначений, решение уравнений);

Б11умениеиспользовать компьютерноматематическиемоделидляанализаобъектовипроцессов: формулировать цельм оделирования, выполнять анализрезультатов, полученных входемоделирования ;оцениватьадекватностьмоделимоделируемомуобъектуилипроцессу;представ лятьрезультатымоделированиявнаглядномвиде;

Б12 умение организовывать личное информационное пространство сиспол ьзованиемразличных средствцифровых технологий; понимание возможностейц ифровыхсервисовгосударственныхуслуг, цифровыхобразовательныхсервисов; пониманиевозможностейиограниченийтехнологийискусственногоинтеллекта

вразличныхобластях; наличиепредставлений обиспользовании информационн ыхтехнологийвразличныхпрофессиональныхсферах.

Перечисленныерезультатыосвоения соотносятся сформируемыми компет енциями:

ОК01.Выбиратьспособырешениязадачпрофессиональнойдеятельностип рименительнокразличнымконтекстам

ОК 02. Использовать современные средства поиска, анализа и интерпретации информации и информационные технологии для выполнения задач профессиональной деятельности

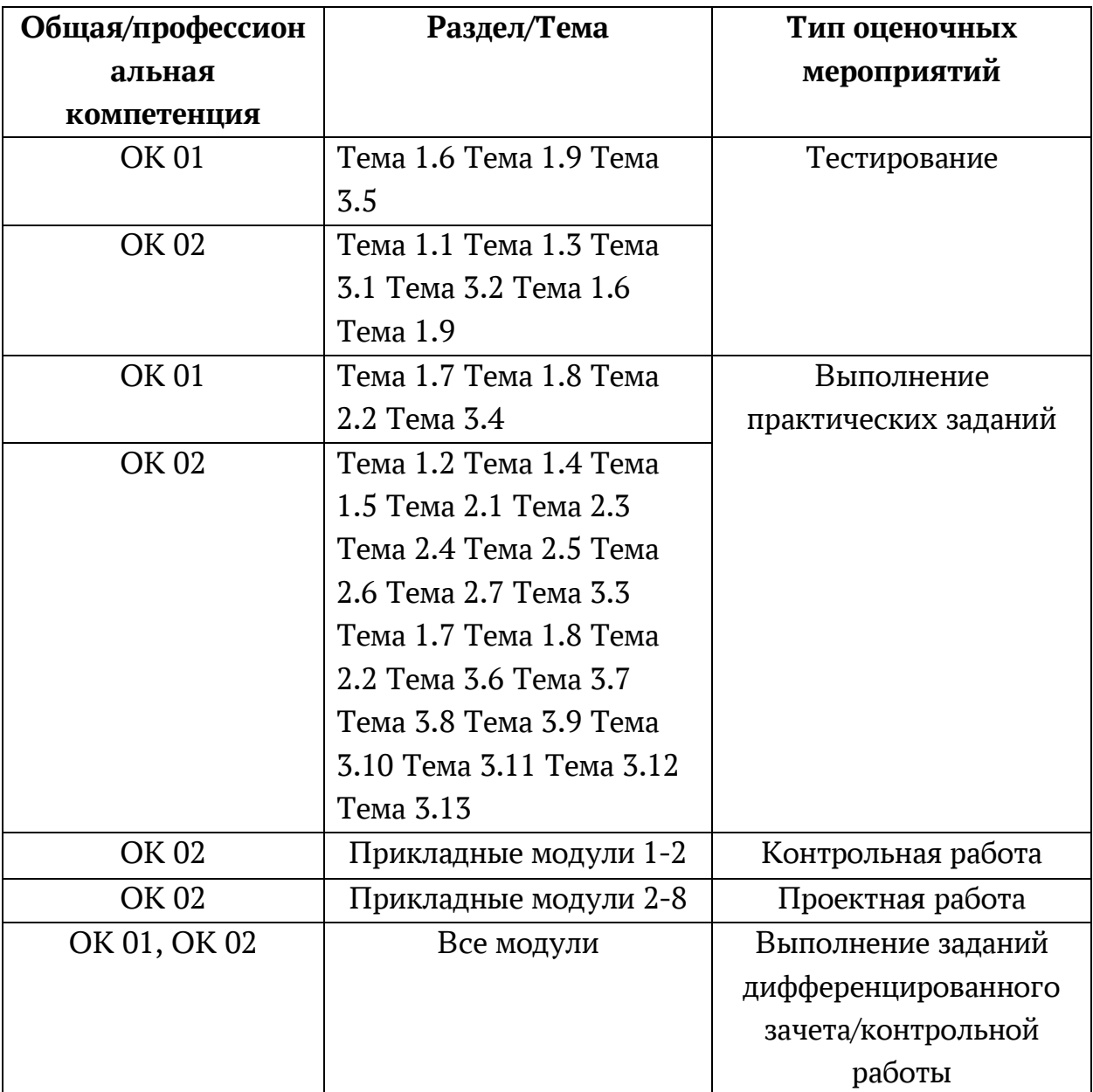

## <span id="page-6-0"></span>Примеры оценочных средств для проведения промежуточного и рубежного контроля по основному содержанию

Фонд оценочных средств для входного контроля

Входной контроль состоит из заданий, взятых из открытого банка ОГЭ и ВПР по информатике. На выполнение заданий входного контроля дается 1 академический час (30 минут). Входной контроль состоит их 2-х частей: обязательной и дополнительной. Обязательная часть содержит задания минимального обязательного уровня. При выполнении заданий требуется представить ход решения и указать полученный ответ. Правильно выполненное задание из обязательной части оценивается в один балл. Баллы, полученные за все выполненные задания, суммируются.

Критерии оценивания КИМ

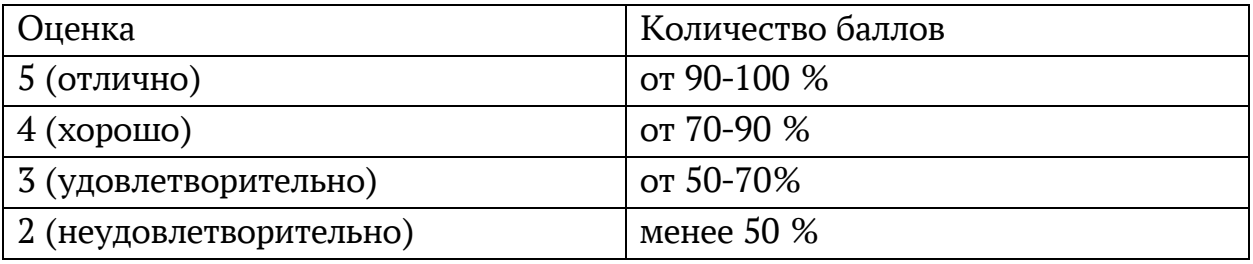

#### Задания входного контроля

1. В одной из кодировок Unicode каждый символ кодируется 16 битами. Вова написал текст (в нём нет лишних пробелов): «Бор, азот, гелий, натрий, водород, кислород, рентгений, менделевий, резерфордий - химические элементы». Ученик вычеркнул из списка название одного химического элемента. Заодно он вычеркнул ставшие лишними запятую и пробел - два пробела не должны идти подряд. При этом размер нового предложения в данной кодировке оказался на 18 байт меньше, чем размер исходного предложения. Напишите в ответе вычеркнутое название элемента.

Ответ

2. Вася и Петя играли в шпионов и кодировали сообщение собственным шифром. Фрагмент кодовой таблицы приведён ниже.

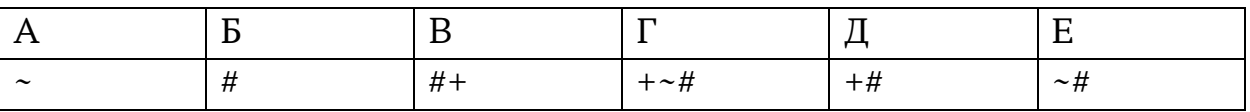

Расшифруйте сообщение. Получившееся слово (набор букв) запишите в качестве ответа:  $# ~ # + + ~ #$ 

Ответ

3. Напишите наибольшее натуральное число х, для которого ИСТИННО высказывание: НЕ  $(x < 3)$  И  $(x < 4)$ 

Ответ по последните при

4. Между населёнными пунктами А. В. С. D. Е построены дороги. протяжённость которых (в километрах) приведена в таблице:

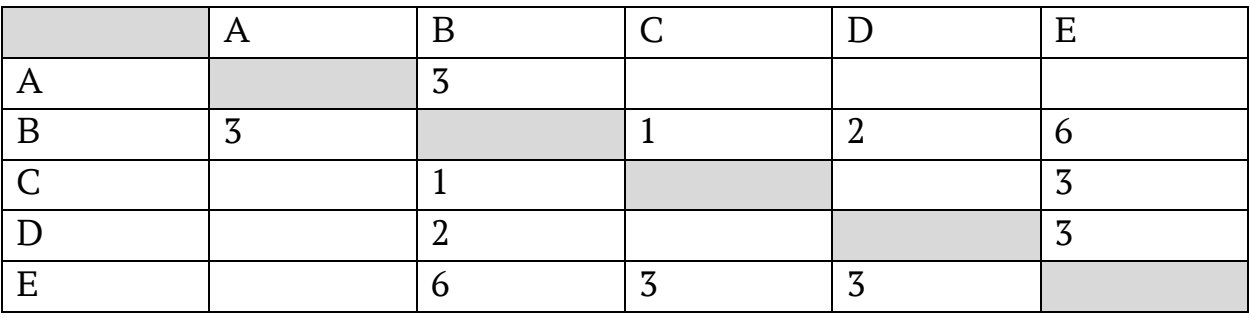

Определите длину кратчайшего пути между пунктами А и Е. Передвигаться можно только по дорогам, протяжённость которых указана в таблице.

Каждый пункт можно посетить только один раз.

Ответ

5. У исполнителя Вычислитель две команды, которым присвоены номера:

1. прибавь 3

2. умножь на 2

Первая из них увеличивает число на экране на 3, вторая удваивает его.

Составьте алгоритм получения из числа 1 числа 25, содержащий не более 5 команд.

В ответе запишите только номера команд.

 $(Hanpu$ мер, 11221 - это алгоритм:

прибавь 3

прибавь 3

умножь на 2

умножь на 2

прибавь 3

который преобразует число 4 в 43.)

Если таких алгоритмов более одного, то запишите любой из них.

Ответ

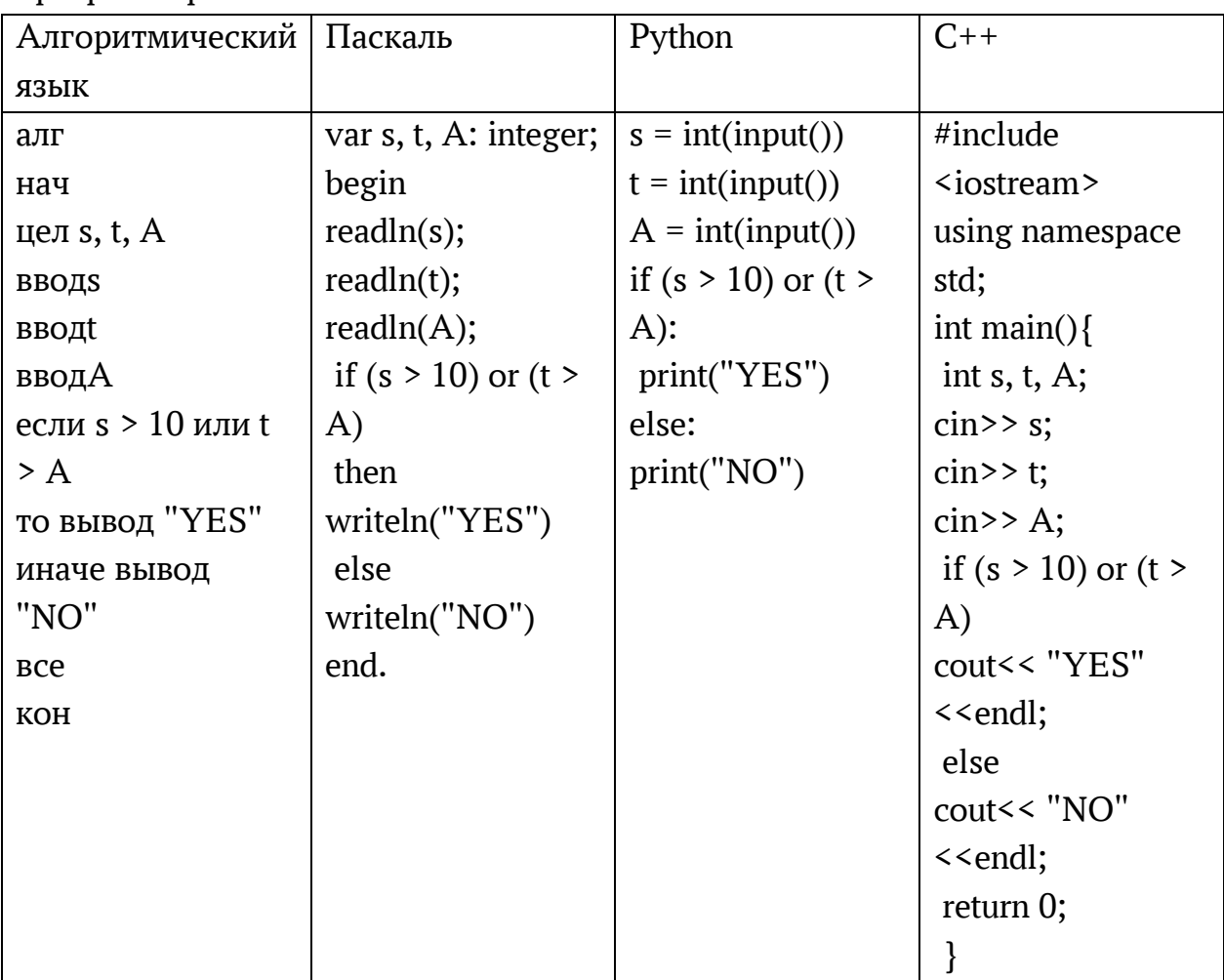

6. Ниже приведена программа, записанная на четырех языках программирования

Было проведено 9 запусков программы, при которых в качестве значений переменных s и t вводились следующие пары чисел:  $(1, 2)$ ;  $(11, 2)$ ;  $(1, 12)$ ;  $(11, 12)$ ;  $(-11, -12)$ ;  $(-11, 12)$ ;  $(-12, 11)$ ;  $(10, 10)$ ;  $(10, 5)$ .

Укажите наименьшее целое значение параметра А, при котором для указанных входных данных программа напечатает «NO» семь раз. Ответ

7. Доступ к файлу foto.jpg, находящемуся на сервере email.ru, осуществляется по протоколу http. В таблице фрагменты адреса файла закодированы цифрами от 1 до 7. Запишите последовательность этих цифр, кодирующую адрес указанного файла в сети Интернет.

- 1) foto
- 2) email
- $3)$  .ru
- 4) ://
- $5)$  http
- $6) /$

7) .jpg Ответ \_\_\_\_\_\_\_\_\_\_\_\_\_\_\_

8. В языке запросов поискового сервера для обозначения логической операции «ИЛИ» используется символ «|», а для логической операции «И» – символ «&». В таблице приведены запросы и количество найденных по ним страниц некоторого сегмента сети Интернет.

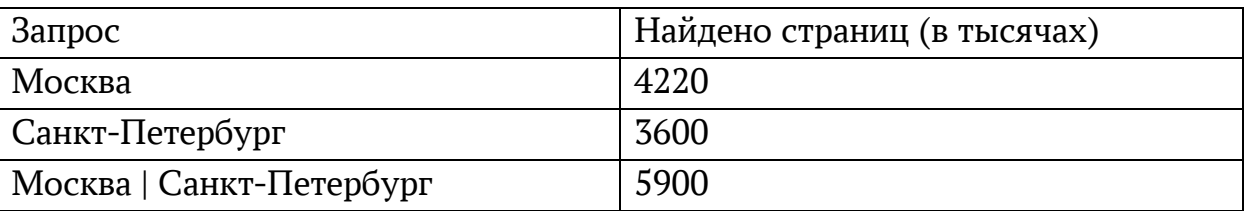

9. Какое количество страниц (в тысячах) будет найдено по запросу Москва & Санкт-Петербург?

Считается, что все запросы выполнялись практически одновременно, так что набор страниц, содержащих все искомые слова, не изменялся за время выполнения запросов

Ответ \_\_\_\_\_\_\_\_\_\_\_\_\_\_\_

9. На рисунке – схема дорог, связывающих города А, Б, В, Г, Д, Е, Ж и К. По каждой дороге можно двигаться только в одном направлении, указанном стрелкой. Сколько существует различных путей из города А в город К?

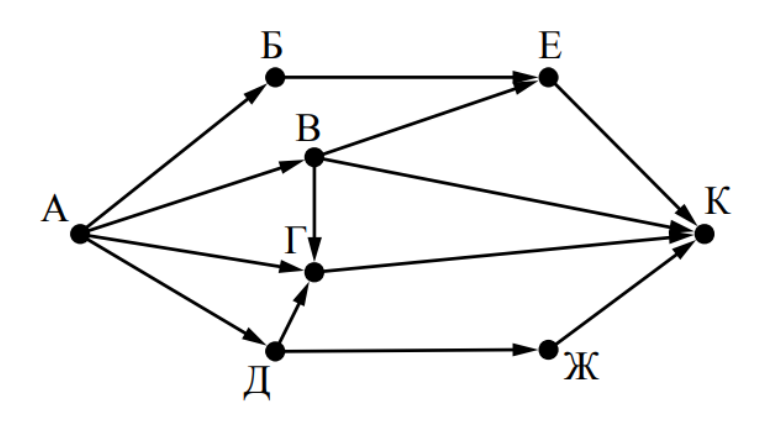

Ответ \_\_\_\_\_\_\_\_\_\_\_\_\_\_\_

10. Переведите число 110 из десятичной системы счисления в двоичную систему счисления. Сколько единиц содержит полученное число? В ответе укажите одно число – количество единиц Ответ \_\_\_\_\_\_\_\_\_\_\_\_\_\_\_\_

Эталоны ответов:

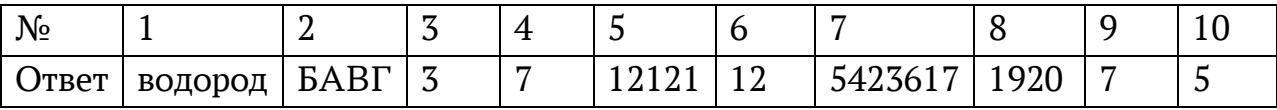

#### **Фонд оценочных средств для текущего контроля**

Текущий контроль проводится в форме домашнего заданиядля самостоятельного выполнения, используя материалы ЭОР на выбор (ЯКласс, РЭШ, 1СУрок, МЭО и др.). Результаты фиксируются в образовательной платформе, на которой зарегистрированы студенты и преподаватель.

#### **Фонд оценочных средств для рубежного контроля**

(Тема 1.1, Тема 1.3, Тема 1.6, Тема 1.9, Тема 3.1, Тема 3.2, Тема 3.5)

Образовательные результаты, подлежащие проверке (элементы):

Б1, Б2, Б3, Б4, Б7, Б9, Б11

ОК 01, ОК 02

Тема.1.1. Информация и информационные процессы

- 1. Ближе всего раскрывается смысл понятия «информация, используемая в бытовом общении» в утверждении:
- A. последовательность знаков некоторого алфавита;
- B. сообщение, передаваемое в форме знаков ли сигналов;
- C. сообщение, уменьшающее неопределенность знаний;
- D. сведения об окружающем мире, воспринимаемые человеком
- E. сведения, содержащиеся в научных теориях
- 2. Информацию, не зависящую от личного мнения, называют:
- A. достоверной;
- B. актуальной;
- C. объективной;
- D. полезной;
- E. понятной
- 3. Информацию, отражающую истинное положение дел, называют:
- A. понятной;
- B. достоверной;
- C. объективной;
- D. полной;
- E. полезной
- 4. Информацию, существенную и важную в настоящий момент, называют:
- A. полезной;
- B. актуальной;
- C. достоверной;
- D. объективной;
- E. полной
- 5. Информацию, дающую возможность, решать поставленную задачу, называют:
- A. понятной;
- B. актуальной;
- C. достоверной;
- D. полезной;
- E. полной
- 6. Информацию, достаточную для решения поставленной задачи, называют:
- A. полезной;
- B. актуальной;
- C. полной;
- D. достоверной;
- E. понятной
- 7. Информацию, изложенную на доступном для получателя языке, называют:
- A. полной;
- B. полезной;
- C. актуальной;
- D. достоверной;
- E. понятной
- 8. По способу восприятия информации человеком различают следующие виды информации:
- A. текстовую, числовую, символьную, графическую, табличную и пр.;
- B. научную, социальную, политическую, экономическую, религиозную пр.;
- C. обыденную, производственную, техническую, управленческую;
- D. визуальную, звуковую, тактильную, обонятельную, вкусовую;
- E. математическую, биологическую, медицинскую, психологическую и пр.
- 9. По форме представления информации можно условно разделить на следующие виды:
- A. социальную, политическую, экономическую, техническую, религиозную и пр.;
- B. техническую, числовую, символьную, графическую, табличную пр.;
- C. обыденную, научную, производственную, управленческую;
- D. визуальную звуковую, тактильную, обонятельную, вкусовую;
- E. математическую, биологическую, медицинскую, психологическую.
- 10.Укажите лишний объект с точки зрения способа представления информации:
- A. школьный учебник;
- B. фотография;
- C. телефонный разговор;
- D. картина;
- E. чертеж
- 11.По области применения информацию можно условно разделить на:
- A. текстовую и числовую;
- B. визуальную и звуковую;
- C. графическую и табличную;
- D. научную и техническую;
- E. тактильную и вкусовую
- 12.Какое из высказываний ложно?
- A. получение и обработка информации являются необходимыми условиями жизнедеятельности любого организма.
- B. для обмена информацией между людьми служат языки.
- C. информацию условно можно разделить на виды в зависимости от формы представления.
- D. процесс обработки информации техническими устройствами носит осмысленный характер.
- E. процессы управления это яркий пример информационных процессов, протекающих в природе, обществе, технике.
- 13.Каждая знаковая система строится на основе:
- A. естественных языков, широко используемых человеком для представления информации;
- B. двоичной знаковой системы, используемой в процессах хранения, обработки и передачи информации в компьютере;
- C. определенного алфавита (набора знаков) и правил выполнения операций над знаками;
- D. правил синтаксиса алфавита.
- 14.Выбери из списка все языки, которые можно считать формальными языками:
- A. двоичная система счисления
- B. языки программирования
- C. кириллица
- D. китайский язык
- Е. музыкальные ноты
- **F.** русский язык
- G. дорожные знаки
- Н. код азбуки Морзе.
- 15. Производится бросание симметричной восьмигранной пирамидки. Какое количество информации мы получаем в зрительном сообщении о ее падении на одну из граней?
- А. 1 бит
- В. 1 байт
- С. 3 бит
- D. 3 бита.
- 16. Какое количество информации (с точки зрения алфавитного подхода) содержит двоичное число 10101001?
- А. 1 байта
- В. 2 байта
- С. 3 байта
- D. 3 бита.
- 17. Что из нижеперечисленного не является основой формирования информационной культуры?
- А. знания о законах функционирования информационной среды
- В. принцип узкой специализации
- С. знания об информационной среде
- D. умение ориентироваться в информационных потоках
- 18. Установите соответствие:

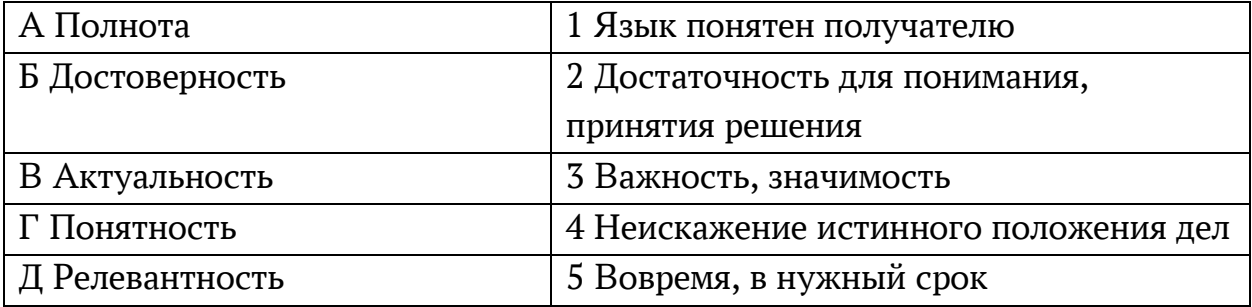

Ключ к тесту

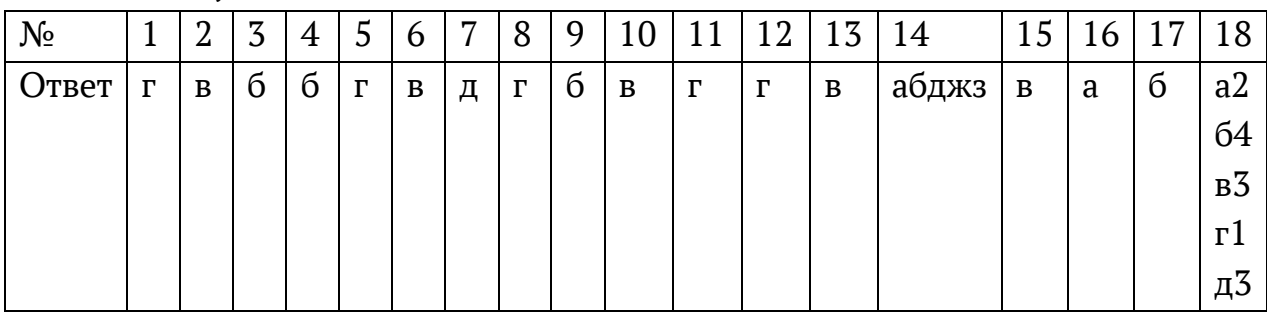

## Тема.1.3 Компьютер и цифровое представление информации. Устройство компьютера

- 1. Тактовая частота процессора это
- А. число двоичных операций, совершаемых за единицу времени
- В. число обращений процессора к оперативной памяти за единицу времени
- С. скорость обмена информацией между процессор и устройствами вводвывода
- D. скорость обмена информацией между процессором и постоянным запоминающим устройством(ПЗУ)
- 2. Через какие устройства взаимодействуют устройства внешней памяти и ввода/вывода с процессором
- А. оперативную память
- В. контроллеры
- С. материнскую плату
- D. системный блок
- 3. Часть магистрали, по которой передаются управляющие сигналы
- А. шина управления
- В. шина адреса
- С. шина данных
- D. шина контроллеров
- 4. Оперативная память ПК работает...
- А. быстрее, чем внешняя
- В. медленнее, чем внешняя
- С. одинаково по скорости с внешней памятью
- 5. Внешняя память компьютера является...
- А. энергозависимой
- В. постоянной
- С. оперативной
- D. энергонезависимой
- 6. Основная характеристика процессора это...
- А. производительность
- В. размер
- С. температура
- D. цена
- 7. Общим свойством машины Беббиджа, современного компьютера и человеческого мозга является способность обрабатывать:
- A. числовую информацию;
- B. текстовую информацию;
- C. звуковую информацию;
- D. графическую информацию.
- 8. В \_\_\_\_\_\_\_ г. Лейбниц изготовил механический калькулятор.
- A. 1643
- B. 1673
- C. 1642
- D. 1700
- 9. \_\_\_\_\_\_\_ октября день рождения Интернета.
- A. 19
- B. 27
- C. 17
- D. 29
- 10.Выбери к какому поколению относится данная особенность: Габариты
	- ЭВМ выполнена в виде громадных шкафов.
- A. 1 поколение
- B. 2 поколение
- C. 3 поколение
- D. 4 поколение
- 11.Как назывался первый офисный компьютер, управляемый манипулятором «мышь»?
- A. Altair 8800
- B. IBM/370
- C. Apple Lisa
- D. Apple 1
- 12.Массовое производство персональных компьютеров началось в:
- A. 40-е годы XX в.
- B. 50-е годы XX в.
- C. 80-е годы XX в.
- D. 90-е годы XX в.
- 13.Укажите верное высказывание:
- A. компьютер состоит из отдельных модулей, соединенных между собой магистралью;
- B. компьютер представляет собой единое, неделимое устройство;
- C. составные части компьютерной системы являются незаменяемыми;
- D. компьютерная система способна сколь угодно долго соответствовать требованиям современного общества и не нуждается в модернизации.
- 14.Наименьшим адресуемым элементом оперативной памяти является:
- A. машинное слово;
- B. регистр;
- C. байт;
- D. файл.
- 15.При выключении компьютера вся информация стирается:
- A. на флешке;
- B. в облачном хранилище;
- C. на жестком диске;
- D. в оперативной памяти
- 16.Производительность работы компьютера зависит от:
- A. типа монитора;
- B. частоты процессора;
- C. напряжения питания;
- D. объема жесткого диска.
- 17.Укажите верное высказывание:
- A. На материнской плате размещены только те блоки, которые осуществляют обработку информации, а схемы, управляющие всеми остальными устройствами компьютера, реализованы на отдельных платах и вставляются в стандартные разъемы на материнской плате;
- B. На материнской плате размещены все блоки, которые осуществляют прием, обработку и выдачу информации с помощью электрических сигналов и к которым можно подключить все необходимые устройства ввода-вывода;
- C. На материнской плате находится системная магистраль данных, к которым подключены адаптеры и контроллеры, позволяющие осуществлять связь ЭВМ с устройствами ввода-вывода;
- D. На материнской плате расположены все устройства компьютерной системы и связь между ними осуществляется через магистраль.
- 18.Системное программное обеспечение это
- A. Программы для организации совместной работы устройств компьютера как единой системы
- B. Программы для организации удобной системы размещения программ на диске
- C. набор программ для работы устройств системного блока компьютера
- D. программы, ориентированные на решение конкретных задач, рассчитанные на взаимодействие с пользователем

Ключ к тесту

| $N_2$ |        |   | ┍<br>ب | 4 |             | b | $\overline{ }$ | $\sim$<br>8 | - Q               |   |   | $\sim$<br>14 | $\overline{ }$<br>$\ddot{\phantom{1}}$<br>∸ | 14 | יי<br>ᆂ | $\overline{6}$<br>ັ |   | ັ |
|-------|--------|---|--------|---|-------------|---|----------------|-------------|-------------------|---|---|--------------|---------------------------------------------|----|---------|---------------------|---|---|
| Ответ | $\sim$ | U | a      | a | $\sim$<br>U | a | a              | $\sim$<br>ັ | г<br>$\mathbf{I}$ | a | B | в            | n<br>a                                      | ∼  | –       |                     | a | a |

#### Тема 1.6. Компьютерные сети: локальные сети, сеть Интернет

- 1. Компьютерная сеть это...
- А. группа компьютеров и линии связи
- В. группа компьютеров в одном помещении
- С. группа компьютеров в одном здании
- D. группа компьютеров, соединённых линиями связи
- 2. Укажите преимущества, использования компьютеров в сети
- А. совместное использование ресурсов
- В. обеспечение безопасности данных
- С. использование сетевого оборудования
- D. быстрый обмен данными между компьютерами
- 3. Установите соответствие типов компьютерных сетей по "радиусу охвата"

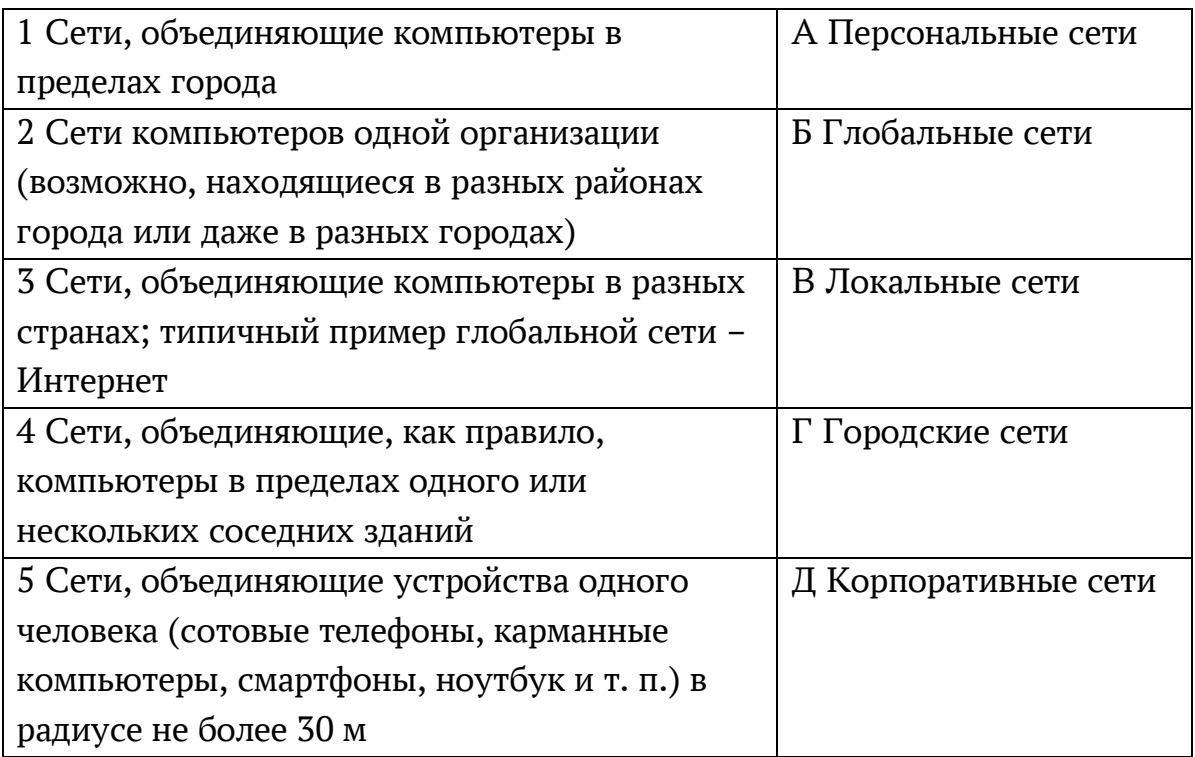

#### 4. Установите соответствие между типом сервера и его назначением.

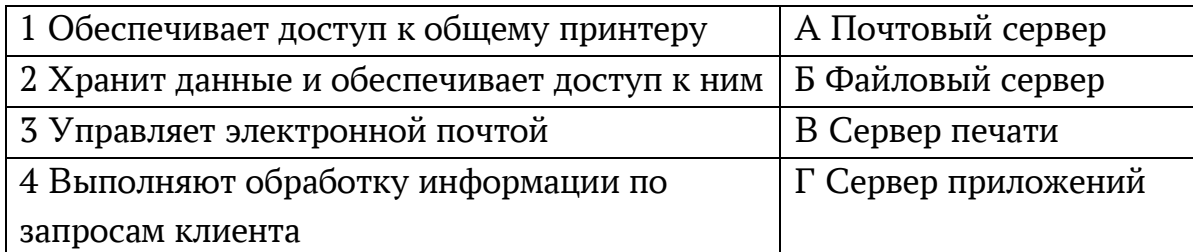

- 5. Укажите наиболее полное верное назначение шлюза.
- А. Преобразование данных в формат нужного протокола.
- B. верны все варианты
- C. Передача информации по сети.
- D. Дублирование пакетов при их передаче в сетях
- 6. Выберете наиболее верное утверждение о сервере
- A. это компьютер, использующий ресурсы сервера
- B. это самый большой и мощный компьютер
- C. это компьютер, предоставляющий свои ресурсы в общее использование
- D. сервером является каждый компьютер сети
- 7. Определите топологии

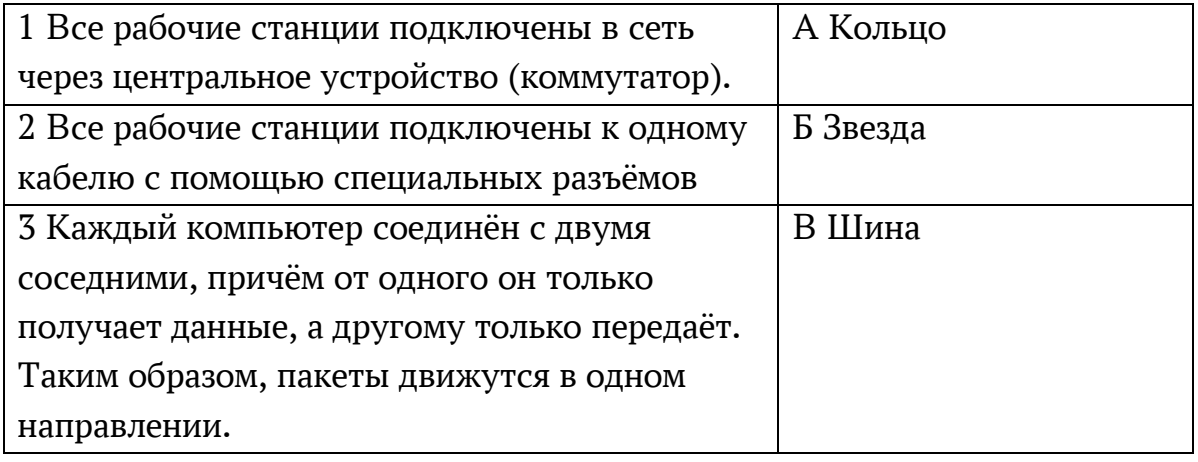

- 8. Укажите достоинства топологии "Шина"
- A. при выходе из строя любого компьютера сеть продолжает работать
- B. легко подключать новые рабочие станции
- C. высокий уровень безопасности
- D. самая простая и дешёвая схема
- E. простой поиск неисправностей и обрывов
- F. небольшой расход кабеля
- 9. Укажите недостатки топологии "Звезда"
- A. большой расход кабеля, высокая стоимость
- B. для подключения нового узла нужно останавливать сеть
- C. при выходе из строя коммутатора вся сеть не работает
- D. количество рабочих станций ограничено количеством портов коммутатора
- E. низкий уровень безопасности
- 10.Укажите достоинства топологи "Кольцо"
- A. не нужно дополнительное оборудование (коммутаторы)
- B. при выходе из строя любой рабочей станции сеть остаётся работоспособной
- C. легко подключать новые рабочие станции
- D. большой размер сети (до 20 км)
- Е. надёжная работа при большом потоке данных, конфликты практически невозможны
- 11. Укажите особенности организации одноранговой сети
- А. каждый компьютер может выступать как в роли клиента, так и в роли сервера
- В. повышенный уровень безопасности
- С. все компьютеры в сети равноправны
- D. пользователь сам решает какие ресурсы своего компьютера сделать совместными
- Е. основная обработка данных выполняется на серверах
- 12. Выберете верные утверждения
- А. Серверная операционная система устанавливается на каждую рабочую станцию, входящую в сеть.
- В. Серверная операционная система устанавливается на мощный компьютер, отвечающий за работу всей сети.
- С. Современные технологии позволяют создавать сложные сети без использования серверной операционной системы.
- D. Терминальный доступ важная особенность сетевой операционной системы.
- 13. Для объединения компьютеров в беспроводную сеть чаще всего используют специальное устройство...
- А. Адаптер
- В. Коммутатор
- С. Шлюз
- D. Точка доступа
- 14. Восьмиконтактный разъём с защёлкой часто называют

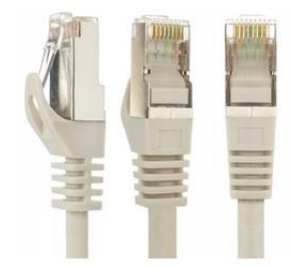

А. Витая пара

- B. RJ-45
- $C. RJ$
- D. шлюз
- 15. Для связи локальной сети с Интернетом необходимо такое устройство kak...
- А. коммутатор
- B. концентратор
- C. адаптер
- D. маршрутизатор

16.Установите соответствие между устройствами и их назначением

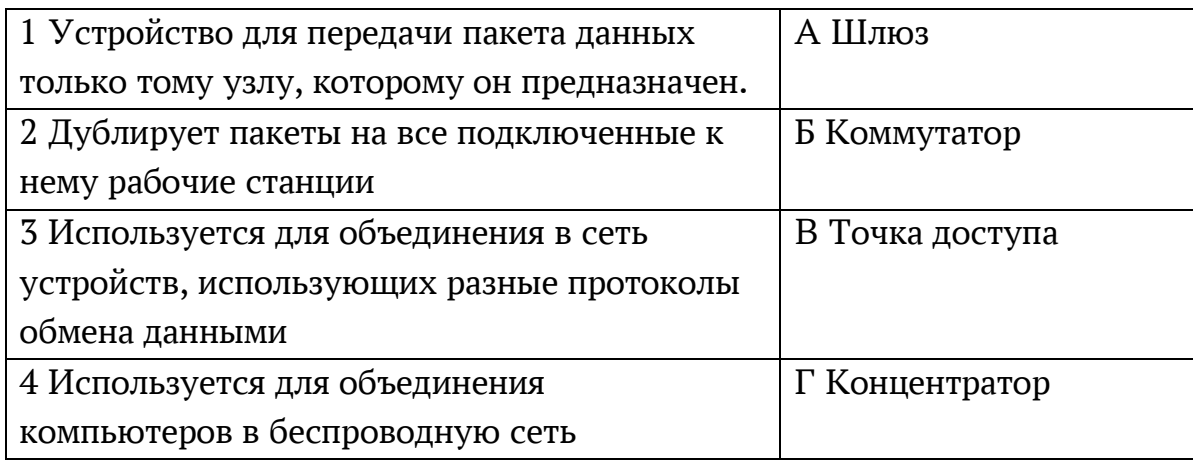

17.Установите соответствие определений и понятий

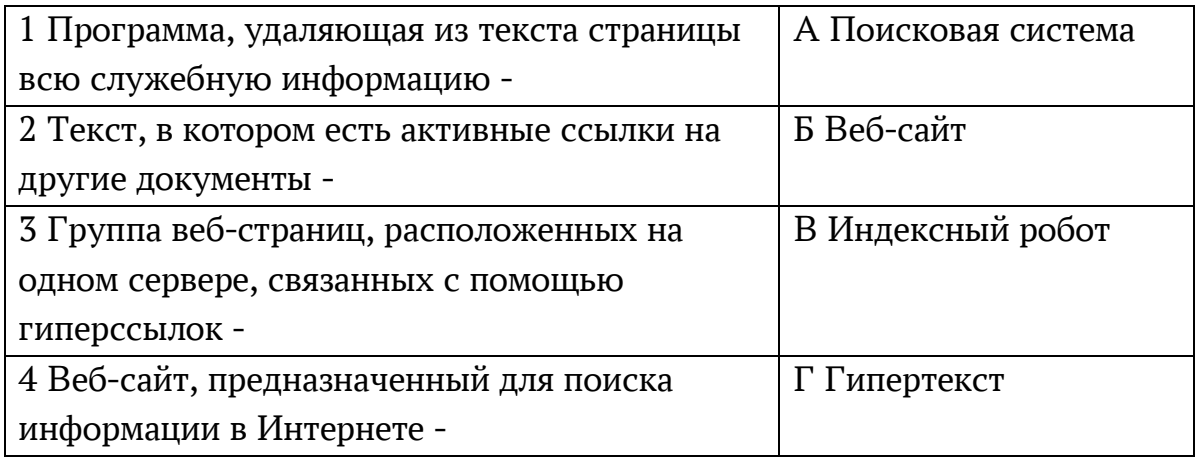

18.Укажите протокол, используемый для скачивания файлов с сервера на компьютер пользователя.

- A. HTTP
- B. FTP
- C. SMTP
- D. FAIL

Ключ к тесту

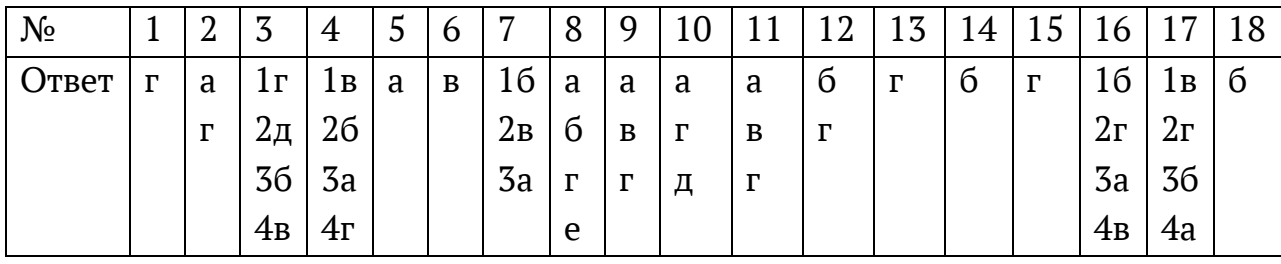

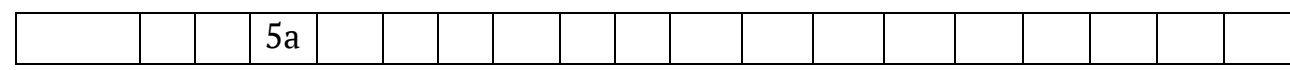

## Тема 1.9. Информационная безопасность

- 1. Обеспечение какого из свойств информации не является задачей информационной безопасности?
- А. актуальность
- В. аутентичность
- С. целостность
- D. конфиденциальность
- 2. Воздействие на информацию, которое происходит вследствие ошибок ее пользователя, сбоя технических и программных средств информационных систем, природных явлений или иных нецеленаправленных на изменение информации событий, называется...

#### Ответ

- 3. Заполните пропуски в предложении.
	- ...информации субъект, пользующийся информацией, полученной от ее собственника, владельца или ... в соответствии с установленными правами и правилами доступа к информации либо с их ....
- А. пользователь, разработчика, модификациями
- В. пользователь, посредника, нарушением
- С. владелец, разработчика, нарушением
- D. владелец, посредника, модификациями
- 4. К показателям информационной безопасности относятся:
- А. дискретность
- В. целостность
- С. конфиденциальность
- D. доступность
- Е. актуальность
- 5. Установите соответствие

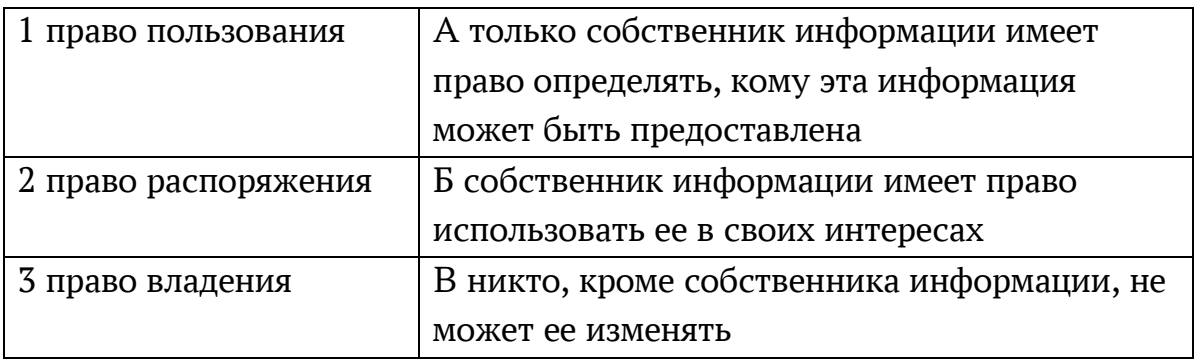

- 6. Лицензия на программное обеспечение это
- А. документ, определяющий порядок распространения программного обеспечения, защищённого авторским правом
- B. документ, определяющий порядок использования и распространения программного обеспечения, незащищённого авторским правом
- C. документ, определяющий порядок использования и распространения программного обеспечения, защищённого авторским правом
- D. документ, определяющий порядок использования программного обеспечения, защищённого авторским правом
- 7. Как называется совокупность условий и факторов, создающих потенциальную или реально существующую опасность нарушения безопасности информации?
- A. уязвимость
- B. слабое место системы
- C. угроза
- D. атака
- 8. Пароль пользователя должен
- A. Содержать цифры и буквы, знаки препинания и быть сложным для угадывания
- B. Содержать только буквы
- C. Иметь явную привязку к владельцу (его имя, дата рождения, номер телефона и т.п.)
- D. Быть простым и легко запоминаться, например «123», «111», «qwerty» и т.д.
- 9. Каким требованиям должен соответствовать пароль, чтобы его было трудно взломать?
- A. Пароль должен состоять из цифр
- B. Символы в пароле не должны образовывать никаких слов, чисел, аббревиатур, связанных с пользователем
- C. Пароль не должен быть слишком длинным
- D. Пароль должен быть достаточно простым, чтобы вы его могли запомнить
- E. Пароль не должен состоять из одного и того же символа или повторяющихся фрагментов
- F. Пароль не должен совпадать с логином
- G. Пароль должен состоять не менее чем из 6 символов
- H. Пароль должен совпадать с логином
- 10.Что требуется ввести для авторизованного доступа к сервису для подтверждения, что логином хочет воспользоваться его владелец

Ответ \_\_\_\_\_\_\_\_\_\_\_\_\_

11. Как называется программа для обнаружения компьютерных вирусов и вредоносных файлов, лечения и восстановления инфицированных файлов, а также для профилактики?

Ответ

12. Установите соответствие между средством или способом защиты и проблемой, для решения которой данный способ применяется:

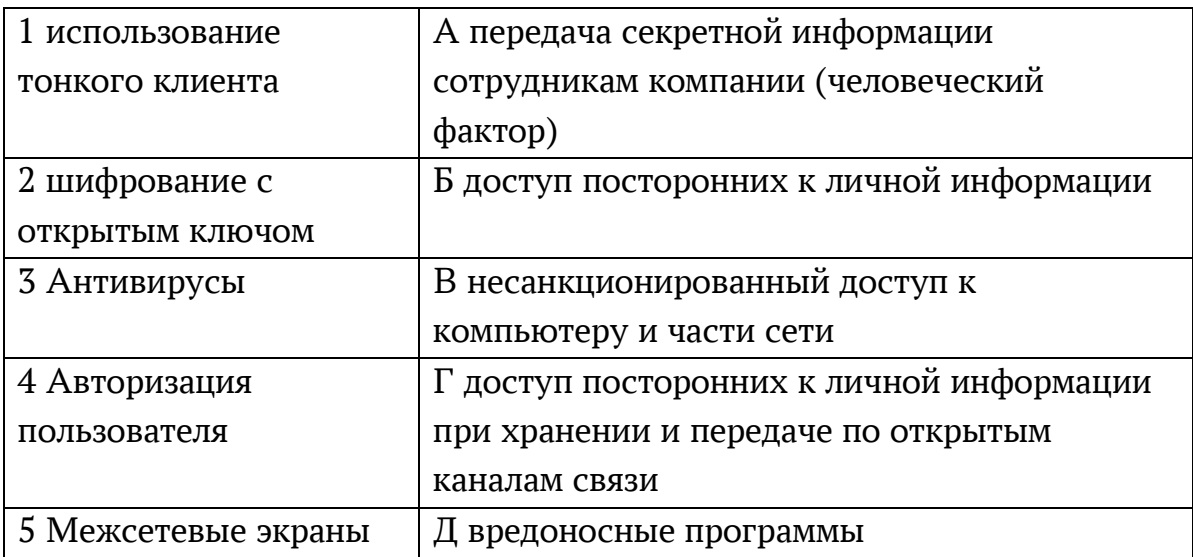

13. Виды информационной безопасности:

- А. Персональная, корпоративная, государственная
- В. Клиентская, серверная, сетевая
- С. Локальная, глобальная, смешанная
- D. Что называют защитой информации?
- Е. Все ответы верны
- 14. Называют деятельность по предотвращению утечки защищаемой информации
- А. Называют деятельность по предотвращению несанкционированных воздействий на защищаемую информацию
- В. Называют деятельность по предотвращению непреднамеренных воздействий на защищаемую информацию
- 15. Шифрование информации это
- А. Процесс ее преобразования, при котором содержание информации становится непонятным для не обладающих соответствующими полномочиями субъектов
- В. Процесс преобразования, при котором информация удаляется
- С. Процесс ее преобразования, при котором содержание информации изменяется на ложную
- D. Процесс преобразования информации в машинный код
- 16. Функция защиты информационной системы, гарантирующая то, что доступ к информации, храняшейся в системе, может быть осуществлен только тем лицам, которые на это имеют право
- А. управление доступом
- В. конфиденциальность
- С. аутентичность
- D. целостность
- Е. доступность
- 17. Элемент аппаратной защиты, где используется резервирование особо важных компьютерных подсистем
- А. защита от сбоев в электропитании
- В. защита от сбоев серверов, рабочих станций и локальных компьютеров
- С. защита от сбоев устройств для хранения информации
- D. защита от утечек информации электромагнитных излучений
- 18. Что можно отнести к правовым мерам ИБ?
- А. разработку норм, устанавливающих ответственность за компьютерные преступления, защиту авторских прав программистов, совершенствование уголовного и гражданского законодательства, а также судопроизводства
- В. охрану вычислительного центра, тщательный подбор персонала, исключение случаев ведения особо важных работ только одним человеком, наличие плана восстановления работоспособности центра и Т.Д.
- С. защиту от несанкционированного доступа к системе, резервирование особо важных компьютерных подсистем, организацию вычислительных сетей с возможностью перераспределения ресурсов в случае нарушения работоспособности отдельных звеньев, установку оборудования обнаружения и тушения пожара, оборудования обнаружения воды, принятие конструкционных мер защиты от хищений, саботажа, диверсий, взрывов, установку резервных систем электропитания, оснащение помещений замками, установку сигнализации и многое другое
- D. охрану вычислительного центра, установку сигнализации и многое другое

Ключ к тесту

| $N_2$ | Ответ            |
|-------|------------------|
| 1.    | a                |
| 2.    | непреднамеренным |
| 3.    | б                |
| 4.    | бвг              |
| 5.    | 1б 2а 3в         |
| 6.    | B                |
| 7.    | B                |
| 8.    | a                |
| 9.    | бгдеж            |
| 10.   | пароль           |
| 11.   | антивирус        |
| 12.   | 1а 2г 3д 4б 5в   |
| 13.   | a                |
| 14.   | абвг             |
| 15.   | a                |
| 16.   | б                |
| 17.   | б                |
| 18.   | a                |

#### Тема 3.1. Модели и моделирование. Этапы моделирования

- 1. Отметьте те задачи, которые могут решаться с помощью моделирования:
- А. разработка объекта с заданными свойствами
- В. оценка влияния внешней среды на объект
- С. разрушение объекта
- D. перемещение объекта
- Е. выбор оптимального решения
- 2. Отметьте все «плохо поставленные» задачи?
- А. задача, которую вы не умеете решать
- В. задача, в которой не хватает исходных данных
- С. задача, в которой может быть несколько решений
- D. задача, для которой неизвестно решение
- Е. задача, в которой неизвестны связи между исходными данными и результатом
- 3. Какие из этих высказываний верны?
- А. Для каждого объекта можно построить только одну модель.
- В. Для каждого объекта можно построить много моделей.
- С. Разные модели отражают разные свойства объекта.
- D. Модель должна описывать все свойства объекта.
- Е. Модель может описывать только некоторые свойства объекта.
- 4. Отметьте все пары объектов, которые в каких-то задачах можно рассматривать как пару «оригинал-модель».
- А. страна столица
- В. болт чертёж болта
- С. курица цыпленок
- D. самолёт лист металла
- Е. учитель ученик
- 5. Как называется модель в форме словесного описания (в ответе введите прилагательное)?

#### Ответ

6. Как называется модель сложного объекта, предназначенная для выбора оптимального решения методом проб и ошибок (в ответе введите прилагательное)?

#### Ответ

7. Как называется модель, в которой используются случайные события? Ответ

8. Как называется модель, которая описывает изменение состояния объекта во времени (в ответ введите прилагательное)?

Ответ

9. Как называется проверка модели на простых исходных данных с известным результатом?

Ответ

10. Как называется четко определенный план решения задачи?

Ответ

- 11. Какие из перечисленных моделей относятся к информационным?
- А. рисунок дерева
- В. модель ядра атома из металла
- С. уменьшенная копия воздушного шара
- D. таблица с данными о населении Земли
- Е. формула второго закона Ньютона
- 12. Какие из этих фраз можно считать определением модели?
- А. это уменьшенная копия оригинала
- В. это объект, который мы исследуем для того, чтобы изучить оригинал
- С. это копия оригинала, обладающая всеми его свойствами
- D. это словесное описание оригинала
- Е. это формулы, описывающие изменение оригинала
- 13. Какими свойствами стального шарика можно пренебречь, когда мы исследуем его полет на большой скорости?
- А. массой шарика
- В. объемом шарика
- С. изменением формы шарика в полете
- D. изменением ускорения свободного падения
- Е. сопротивлением воздуха
- 14. Какой из этапов моделирования может привести к самым трудноисправимым ошибкам?
- А. Тестирование
- В. Эксперимент
- С. постановка задачи
- D. разработка модели
- Е. анализ результатов моделирования
- 15. Какую фразу можно считать определением игровой модели?
- А. это модель для поиска оптимального решения
- В. это модель, учитывающая действия противника
- С. это модель компьютерной игры
- D. это модель объекта, с которой играет ребенок
- Е. это компьютерная игра
- 16. Какая фраза может служить определением формальной модели?
- А. модель в виде формулы
- В. словесное описание явления
- С. модель, записанная на формальном языке
- D. математическая модель
- 17. Модель это:
- А. фантастический образ реальной действительности
- В. материальный или абстрактный заменитель объекта, отражающий его пространственно-временные характеристики
- С. материальный или абстрактный заменитель объекта, отражающий его существенные характеристики
- D. описание изучаемого объекта средствами изобразительного искусства
- Е. информация о несущественных свойствах объекта
- 18. Файловая система персонального компьютера наиболее адекватно может быть описана в виде:
- А. Табличной молели
- В. Графической модели
- С. Иерархической модели
- D. Математической модели

Ключ к тесту

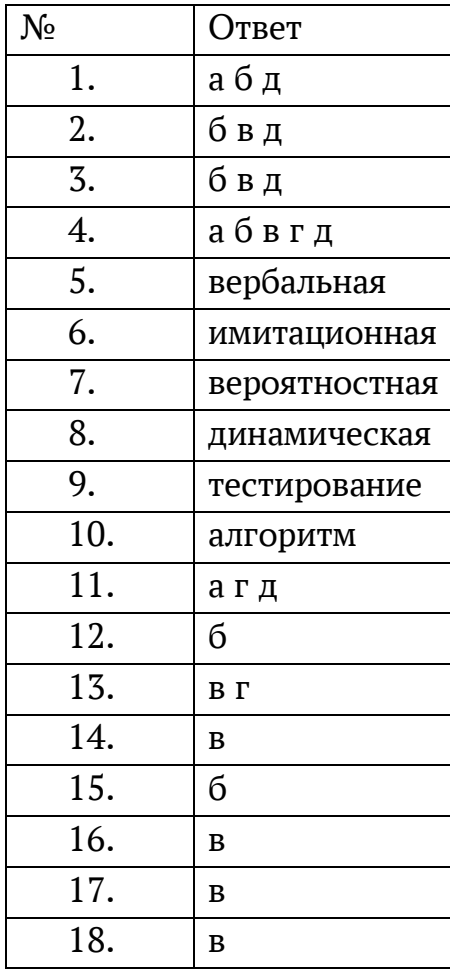

### **Тема 3.2. Списки, графы, деревья**

1. Между населёнными пунктами A, B, C, D, E, F построены дороги, протяжённость которых приведена в таблице. Определите длину кратчайшего маршрута из А в F:

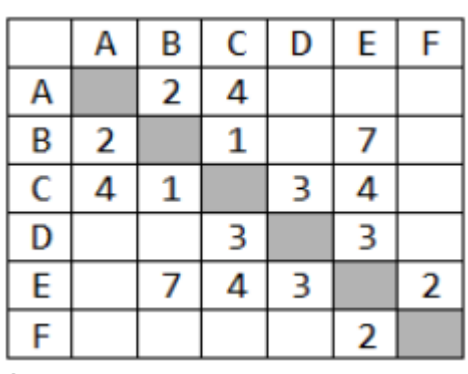

Ответ \_\_\_\_\_\_\_\_\_\_\_\_\_\_\_\_

2. Между населёнными пунктами A, B, C, D, E построены дороги, протяжённость которых приведена в таблице. Определите длину кратчайшего маршрута из А в E:

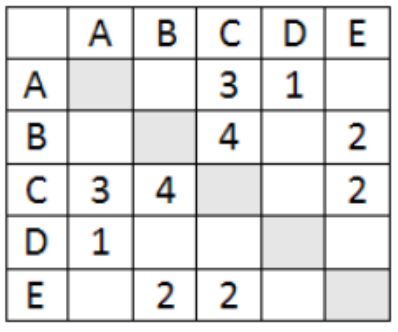

Ответ \_\_\_\_\_\_\_\_\_\_\_\_\_\_\_\_\_\_\_\_

3. Между населёнными пунктами A, B, C, D, E построены дороги, стоимость перевозки по которым приведена в таблице. Определите МАКСИМАЛЬНУЮ стоимость перевозки груза из C в B при условии, что маршрут не может проходить через какой-то пункт более одного

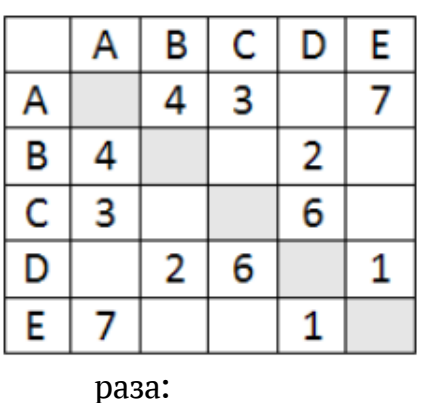

Ответ \_\_\_\_\_\_\_\_\_\_\_\_\_\_\_\_\_

4. Между населёнными пунктами A, B, C, D, E построены дороги, стоимость перевозки по которым приведена в таблице. Определите МАКСИМАЛЬНУЮ стоимость перевозки груза из C в B при условии, что маршрут не может проходить через какой-то пункт более одного

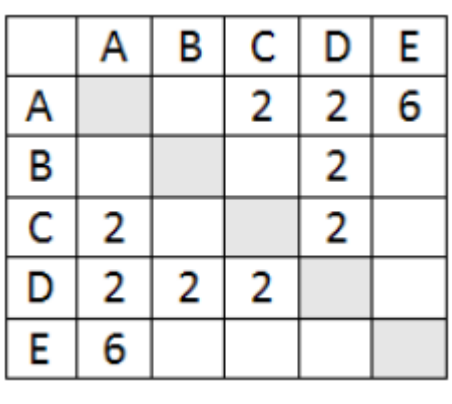

раза:

Ответ \_\_\_\_\_\_\_\_\_\_\_\_\_\_\_\_\_

5. На рисунке - схема дорог, связывающих города А, Б, В, Г, Д, Е, Ж, З, И, К. По каждой дороге можно двигаться только в одном направлении, указанном стрелкой. Сколько существует различных путей из города А

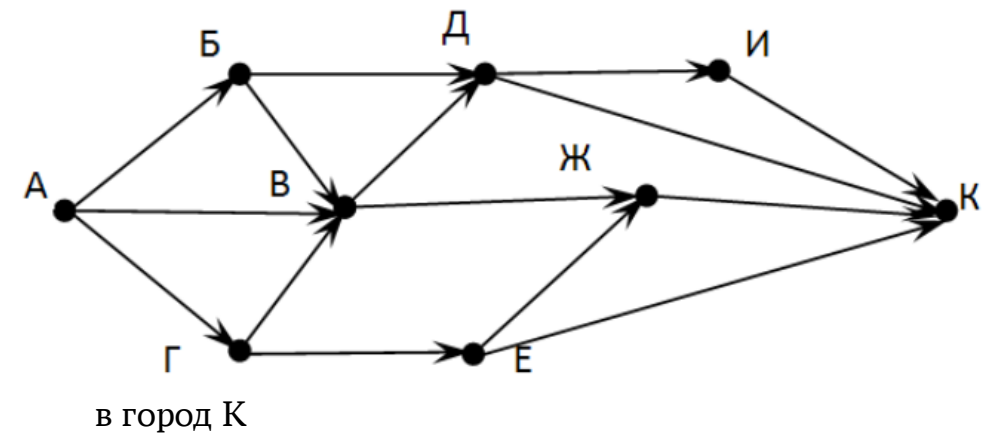

Ответ

6. На рисунке - схема дорог, связывающих города А, Б, В, Г, Д, Е, Ж. По каждой дороге можно двигаться только в одном направлении, указанном стрелкой. Сколько существует различных путей из города А

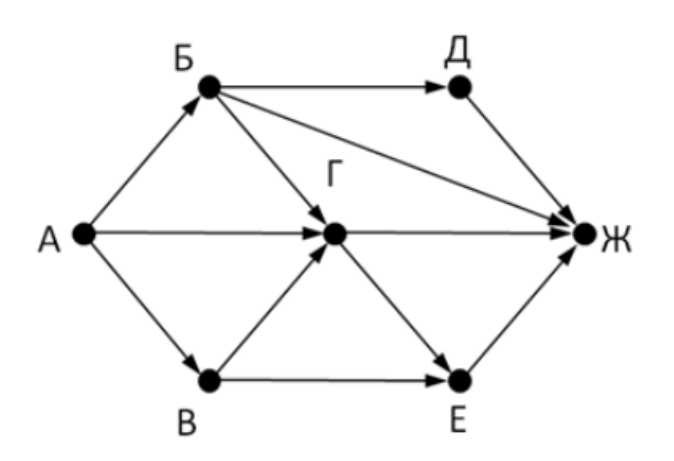

в город Ж

#### Ответ \_\_\_\_\_\_\_\_\_\_\_\_\_\_\_\_\_

7. На рисунке - схема дорог, связывающих города А, Б, В, Г, Д, Е, Ж. По каждой дороге можно двигаться только в одном направлении, указанном стрелкой. Сколько существует различных путей из города А

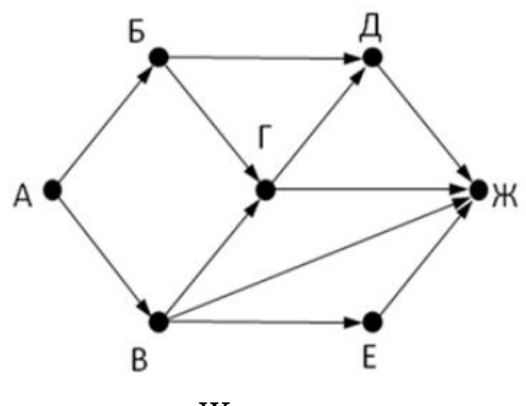

в город Ж

Ответ \_\_\_\_\_\_\_\_\_\_\_\_\_\_\_

8. На рисунке - схема дорог, связывающих города А, Б, В, Г, Д, Е, Ж, З, И, К. По каждой дороге можно двигаться только в одном направлении, указанном стрелкой. Сколько существует различных путей из города А

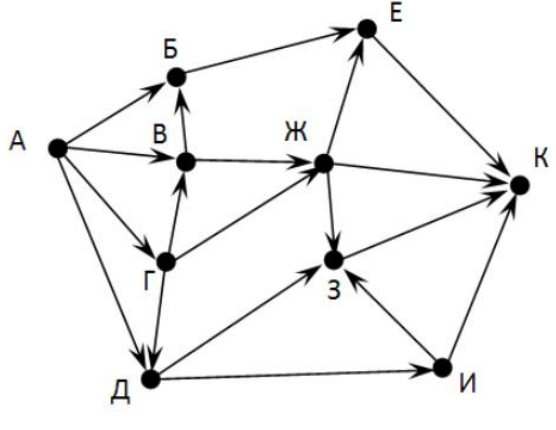

в город К

Ответ \_\_\_\_\_\_\_\_\_\_\_\_\_\_\_\_\_\_

9. Вычислите выражение, записанное в постфиксной форме: 5 13 7 - \* Ответ

10.Вычислите выражение, записанное в префиксной форме: \* + 5 7 - 6 3 Ответ \_\_\_\_\_\_\_\_\_\_\_\_\_\_\_\_\_\_

11.Запишите выражениеc\*(a+b) в постфиксной форме (без пробелов!). Ответ \_\_\_\_\_\_\_\_\_\_\_\_\_\_\_\_\_\_

12.Запишите выражение5\*(d-3) в префиксной форме (без пробелов!) Ответ

13.Запишите выражение (с-d)\*(a-b) в постфиксной форме (без пробелов!)

Ответ

14. Запишите выражение  $3 * a + 2 * d$  в префиксной форме (без пробелов!) Ответ

15. Вычислите выражение, записанное в префиксной форме: \* - + а 3 b спри  $a = 6$ ,  $b = 4$  и  $c = 2$ 

Ответ

16. Вычислите выражение, записанное в постфиксной форме: а b с 7 +  $*$  при  $a = 28$ ,  $b = 2$  и  $c = 1$ 

Ответ

17. На рисунке схема дорог N-ского района изображена в виде графа, в таблице содержатся сведения о протяжённости каждой из этих дорог (в

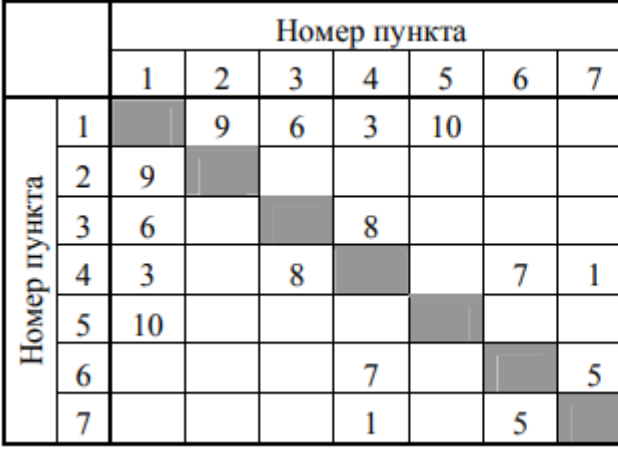

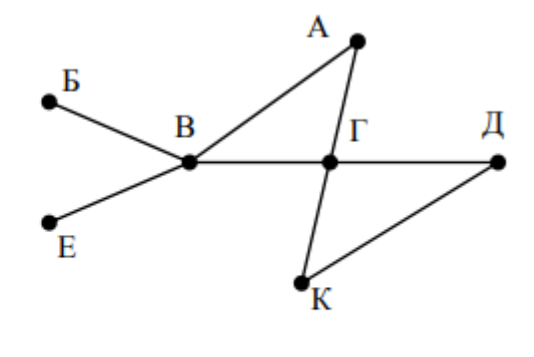

километрах).

18. Так как таблицу и схему рисовали независимо друг от друга, то нумерация населённых пунктов в таблице никак не связана с буквенными обозначениями на графе. Определите, какова протяжённость дороги из пункта А в пункт Г. В ответе запишите целое число - так, как оно указано в таблице

Ответ

19. На рисунке схема дорог N-ского района изображена в виде графа, в таблице содержатся сведения о протяжённости каждой из этих дорог (в

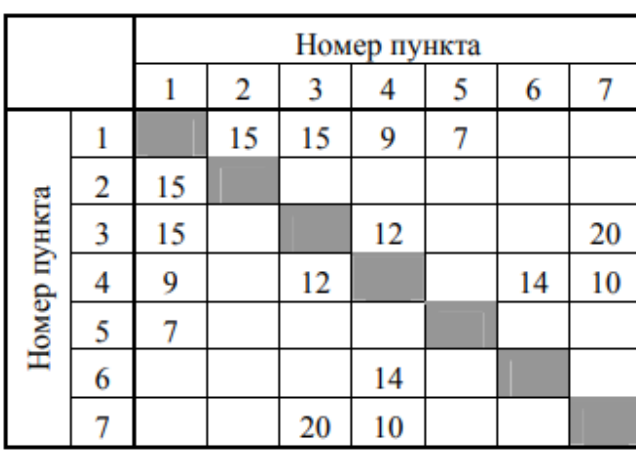

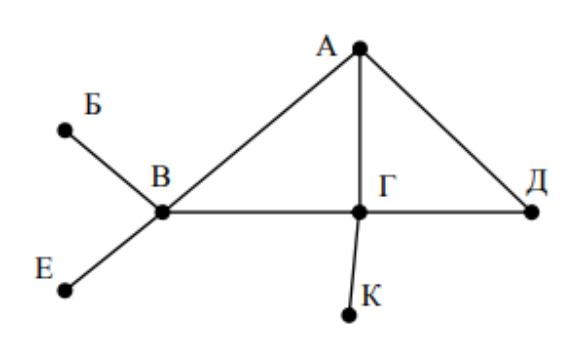

километрах).

20. Так как таблицу и схему рисовали независимо друг от друга, то нумерация населённых пунктов в таблице никак не связана с буквенными обозначениями на графе. Определите, какова протяжённость дороги из пункта А в пункт Г. В ответе запишите целое число - так, как оно указано в таблице

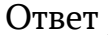

Ключ к тесту

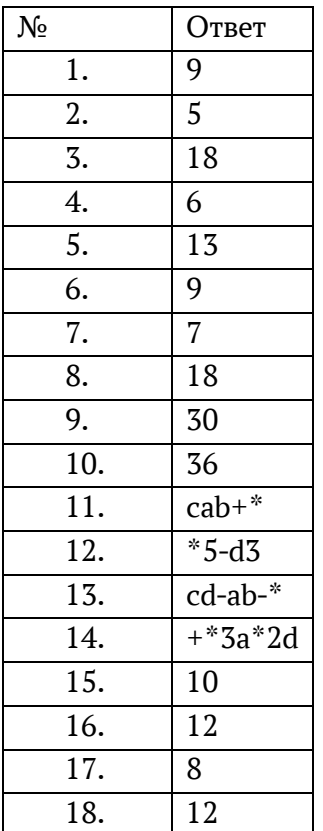

## Тема 3.5 Анализ алгоритмов в профессиональной области

1. Предлагается некоторая операция над двумя произвольными трехзначными десятичными числами:

1) записывается результат сложения старших разрядов этих чисел;

2) к нему дописывается результат сложения средних разрядов по такому правилу: если он меньше первой суммы, то полученное число приписывается к первому слева, иначе - справа;

3) итоговое число получают приписыванием справа к числу, полученному после второго шага, суммы значений младших разрядов исходных чисел. 2. Какое из перечисленных чисел могло быть построено по этому правилу?

- A. 141310
- B. 102113
- C. 101421
- D. 101413
- 2. Определите значение целочисленных переменных х, у и t после выполнения фрагмента программы:
- $x := 5$ ;
- $y := 7$ ;
- $t := x$ ;
- $x := y \mod x$ ;
- $y := t$ ;
- $x=2, y=5, t=5$
- $x=7$ ,  $y=5$ ,  $t=5$
- $x=2, y=2, t=2$
- $x=5$ ,  $y=5$ ,  $t=5$ 
	- 3. Определите значение переменной с после выполнения следующего фрагмента программы:

```
a := 6:
b := 15;a := b - a^*2;if a > bthen c := a + belse c := b - a;
-333
18
12
```
5. У исполнителя Калькулятор две команды, которым присвоены номера:

1. прибавь 2

2. умножь на 3

Выполняя первую из них, Калькулятор прибавляет к числу на экране 2, а выполняя вторую, утраивает его. Запишите порядок команд в программе получения из 0 числа 28, содержащей не более 6 команд, указывая лишь номера команд.

Например, программа 21211 — это программа:

умножь на 3

прибавь 2

```
умножь на 3
```
прибавь 2

прибавь 2

которая преобразует число 1 в 19.

Ответ

6. Определите значение переменной у, которое будет получено в результате выполнения следующей программы:

vari, y: integer;

begin

```
v := 0:
```
for  $i := 1$  to 4 do

begin

```
y := y * 10;
```
 $y := y + i$ ;

end

end.

- Ответ
- 7. Определите значение переменной у, которое будет получено в результате выполнения следующей программы:

var  $y : real$ ; i : integer;

begin

- $y := 0;$  $i := 1;$ repeat
- $i := 2 * i;$

 $y := y + i$ 

until  $i > 5$ ;

end.

Ответ

8. Определите значение переменной у, которое будет получено в результате выполнения следующей программы:

```
var y : real; i : integer;
begin
y := 0;i := 5;while i>2 do
begin
i:=i-1;
v := v + i * iend:
end.
Ответ
9. В программе описан одномерный целочисленный массив с индексами от 0
   до 10. В приведенном ниже фрагменте программы массив сначала
   заполняется, а потом изменяется:
for i:=0 to 10 do
A[i] := i + 1;for i:=0 to 10 do
A[i] := A[10-i];10. Чему будут равны элементы этого массива?
10, 9, 8, 7, 6, 5, 4, 3, 2, 1, 011, 10, 9, 8, 7, 6, 5, 4, 3, 2, 1
11, 10, 9, 8, 7, 6, 7, 8, 9, 10, 11
10, 9, 8, 7, 6, 5, 6, 7, 8, 9, 10
11. Все элементы двумерного массива А размером 5х5 равны 0. Сколько
   элементов массива после выполнения фрагмента программы будут равны
   1?for n:=1 to 5 do
for m:=1 to 5 do
A[n,m] := (m - n) * (m - n);\overline{2}5<sup>5</sup>8
1412.В программе описан одномерный целочисленный массив А с индексами
   от 0 до 10. Ниже представлен фрагмент этой программы, в котором
   значения элементов массива сначала задаются, а затем меняются.
for i:=0 to 10 do
\text{Ali}:=i-1:
for i:=1 to 10 do
```
 $A[i-1]:=A[i];$ 

 $A[10]:=10;$ 

```
13. Как изменятся элементы этого массива после выполнения фрагмента
  программы?
```
все элементы, кроме последнего, окажутся равны между собой

все элементы окажутся равны своим индексам

```
все элементы, кроме последнего, будут сдвинуты на один элемент вправо
все элементы, кроме последнего, уменьшатся на единицу
```

```
14. Алгоритм вычисления значения функции F(n), где n - натуральное число,
  задан следующими соотношениями:
```

```
F(1) = 1F(n) = F(n-1) * (2*n + 1), при n> 1
Чему равно значение функции F(4)?
27
\overline{q}105
315
Данрекурсивныйалгоритм:
procedure F(n:integer);
begin
writeln(";
if n > 0 then begin
F(n-3);F(n \div 2);end
end:
15. Сколько символов «звездочка» будет напечатано на экране при
   выполнении вызова F(7)?
\overline{7}10
13
15
16. Данрекурсивныйалгоритм:
procedure F(n: integer);
begin
written(n);if n < 5 then begin
F(n+3);
F(n*3)
```
end

end:

Найдите сумму чисел, которые будут выведены при вызове  $F(1)$ .

Ответ

17. Ниже записан рекурсивный алгоритм F:

function F(n: integer): integer;

begin

if  $n > 2$  then

```
F := F(n-1) + F(n-2) + F(n-3)
```
else

 $F := n$ ;

end;

Чему будет равно значение, вычисленное алгоритмом при выполнении вызова  $F(6)$ ?

Ответ

18. Запишите число, которое будет напечатано в результате выполнения следующей программы. Для Вашего удобства программа представлена на четырех языках программирования

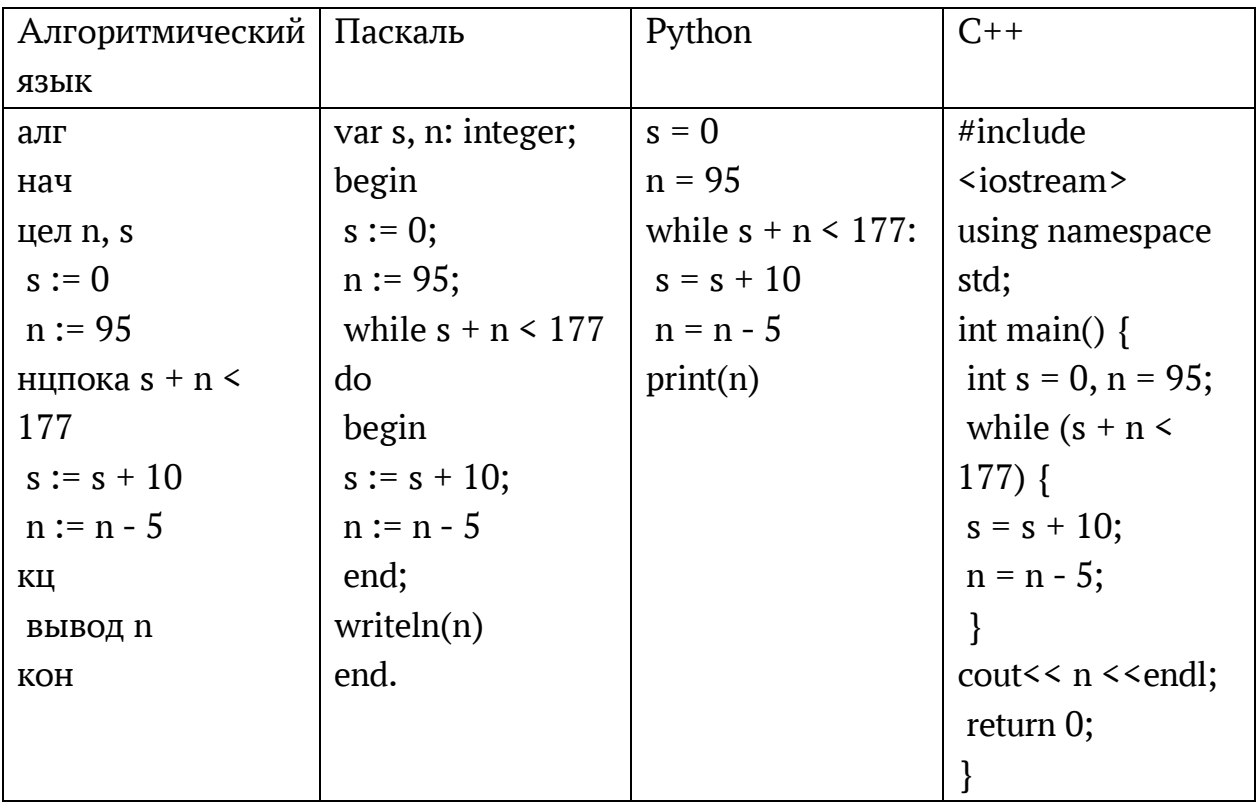

Ответ

19. Запишите число, которое будет напечатано в результате выполнения следующей программы. Для Вашего удобства программа представлена на четырех языках программирования

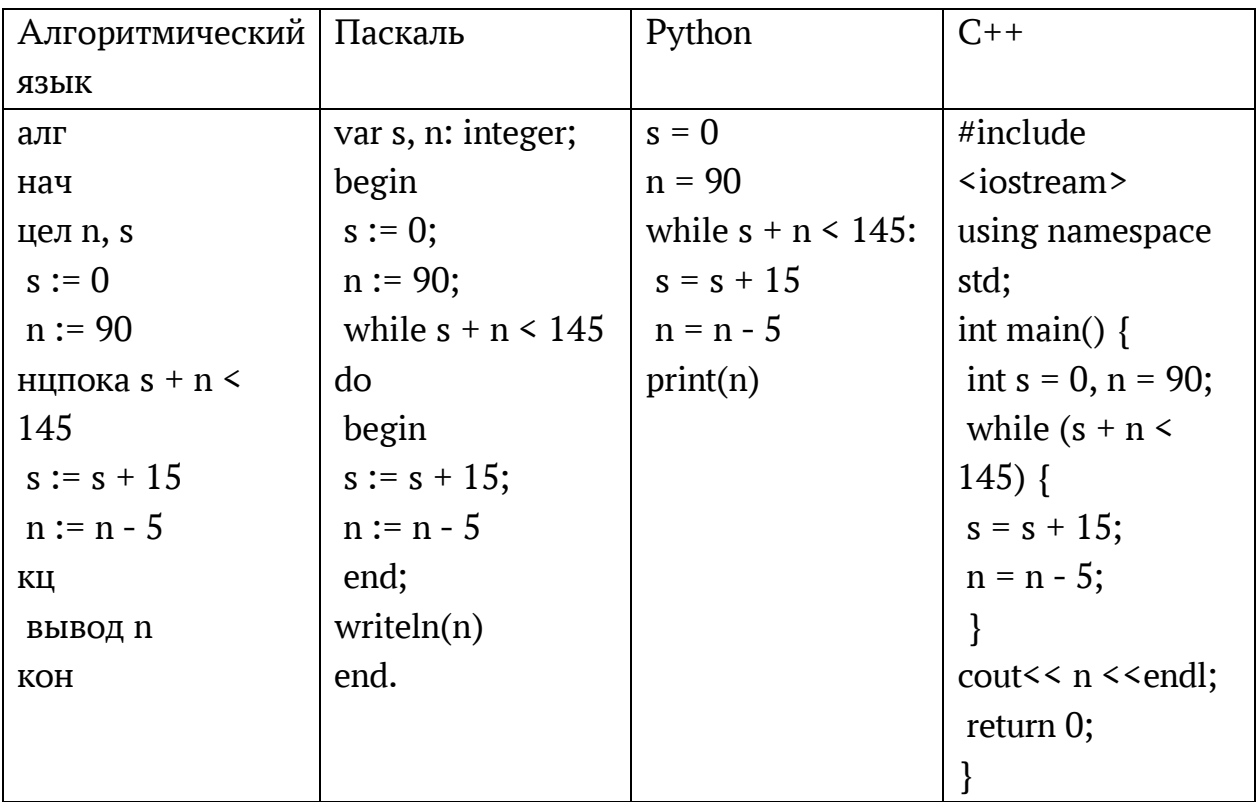

Ответ

20. Ниже приведена программа, записанная на пяти языках

программирования

| Алгоритмический   | Паскаль                 | Python                  | $C++$                            |
|-------------------|-------------------------|-------------------------|----------------------------------|
| ЯЗЫК              |                         |                         |                                  |
| алг               | var s, t, A: integer;   | $s = int(input))$       | #include                         |
| нач               | begin                   | $t = int(input))$       | <iostream></iostream>            |
| цел s, t, $A$     | readln(s);              | $A = int(input))$       | using namespace                  |
| <b>ВВОДS</b>      | readln(t);              | if $(s > 10)$ or $(t >$ | std;                             |
| вводt             | readln(A);              | $A)$ :                  | int main() $\{$                  |
| вводА             | if $(s > 10)$ or $(t >$ | print("YES")            | int $s, t, A;$                   |
| если s > 10 или t | A)                      | else:                   | $\frac{\text{cin}>>\text{s}}{s}$ |
| > A               | then                    | print("NO")             | $\text{cin}$ >> t;               |
| то вывод "YES"    | writeln("YES")          |                         | $\text{cin}$ >> A;               |
| иначе вывод       | else                    |                         | if $(s > 10)$ or $(t >$          |
| "NO"              | writeln("NO")           |                         | A)                               |
| <b>BCe</b>        | end.                    |                         | cout << "YES"                    |
| KOH               |                         |                         | < <endl;< td=""></endl;<>        |
|                   |                         |                         | else                             |
|                   |                         |                         | cout << "NO"                     |
|                   |                         |                         | < <endl;< td=""></endl;<>        |
|                   |                         |                         | return $0$ ;                     |

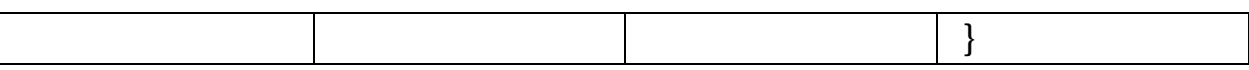

Было проведено 9 запусков программы, при которых в качестве значений переменных s и t вводились следующие пары чисел:  $(1, 2)$ ;  $(11, 2)$ ;  $(1, 12)$ ;  $(11, 12)$ 12); (-11, -12); (-11, 12); (-12, 11); (10, 10); (10, 5). Укажите количество целых значений параметра А, при которых для указанных входных данных программа напечатает «YES» шесть раз.

Ответ

21. Ниже приведена программа, записанная на пяти языках

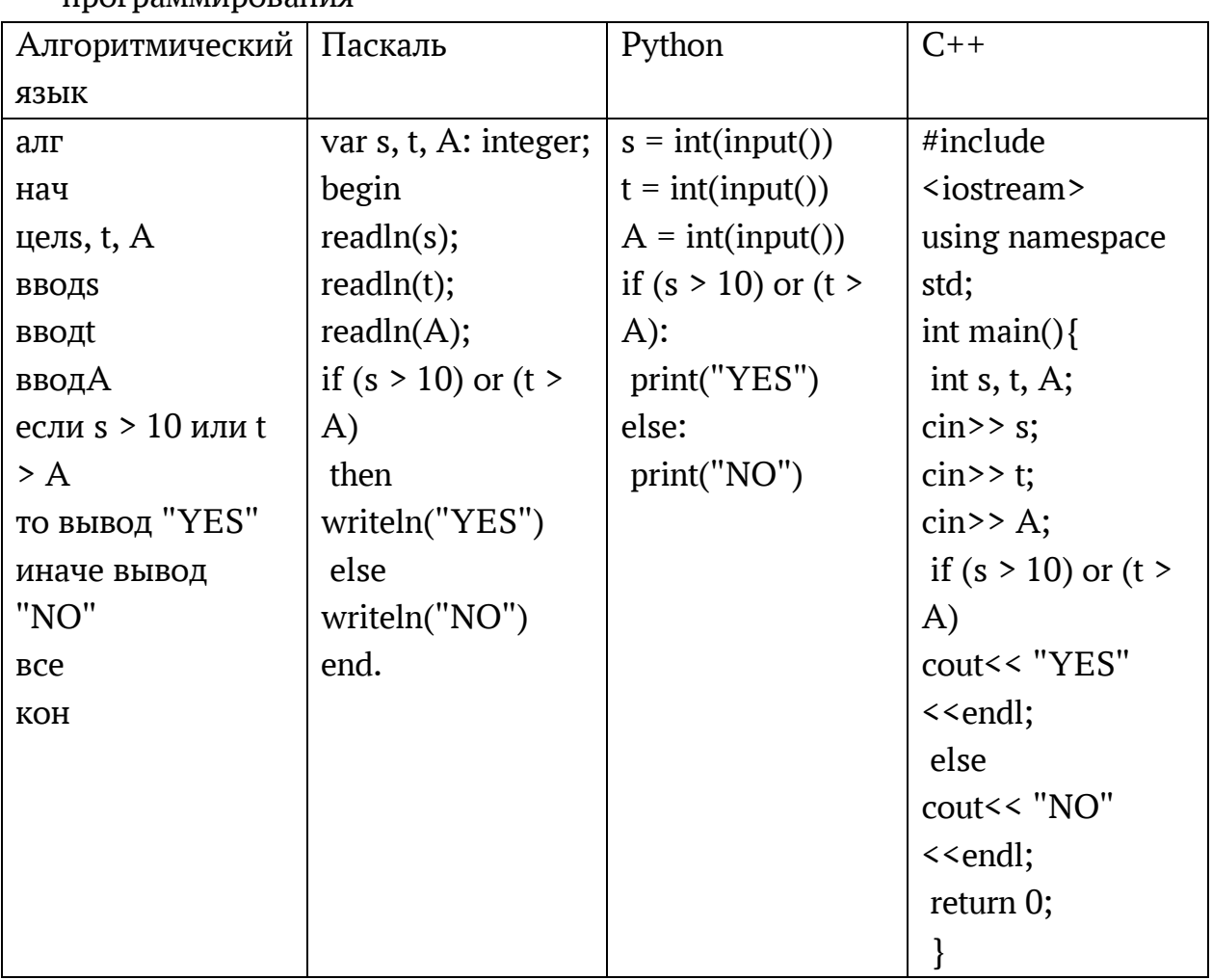

 $\overline{U}$ 

Было проведено 9 запусков программы, при которых в качестве значений переменных s и t вводились следующие пары чисел:  $(1, 2)$ ;  $(11, 2)$ ;  $(1, 12)$ ;  $(11, 12)$ 12);  $(-11, -12)$ ;  $(-11, 12)$ ;  $(-12, 11)$ ;  $(10, 10)$ ;  $(10, 5)$ . Укажите наименьшее целое значение параметра А, при котором для указанных входных данных программа напечатает «NO» семь раз.

Ответ

Ключ к тесту

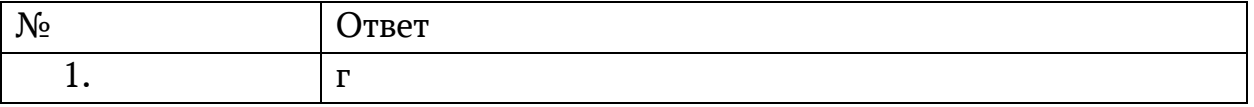

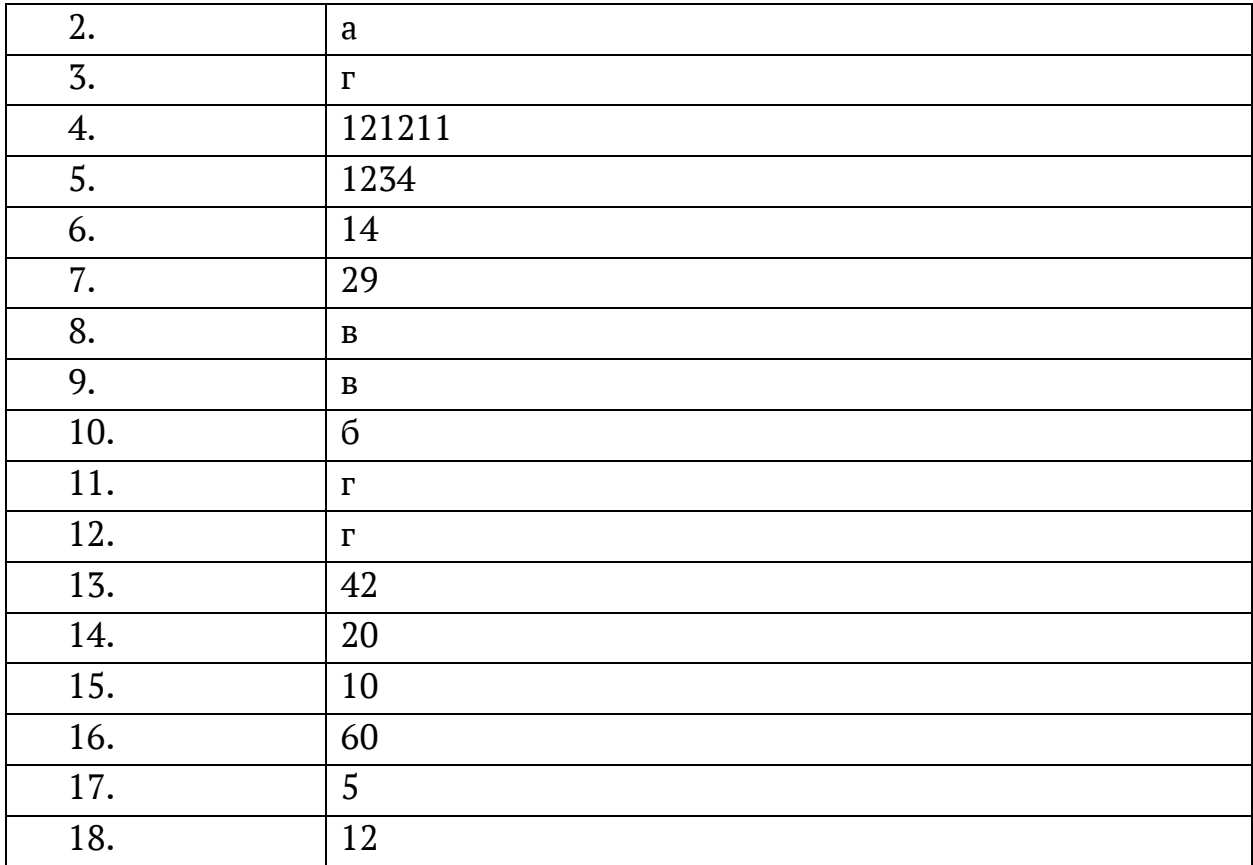

<span id="page-44-0"></span>**4.** 

# **Примерыоценочныхсредствдляпроведенияпромежуточногоирубежногок онтроляпоразделу «Основыаналитикиивизуализацииданных»**

Промежуточный контроль

Промежуточный контроль по разделу "Основы аналитики и анализа данных проходит в форме разработки и презентации дашборда»

**Создание презентации на основе данных датасета**Анализ продаж и сети магазинов из БД Clickhouse и Marketplace.

Постановка задачи:

Самостоятельно создайте дашборд с визуализацией данных по продажам в сети магазинов из БД Clickhouse и Marketplace в соответствии с

рекомендациями - [https://cloud.yandex.ru/docs/datalens/tutorials/data-from-ch](https://cloud.yandex.ru/docs/datalens/tutorials/data-from-ch-visualization)[visualization](https://cloud.yandex.ru/docs/datalens/tutorials/data-from-ch-visualization)

-по дням и месяцам

-по продуктовым категориям

Требования к презентации:

Презентация должна содержать описание этапов работы над дашбордом и скриншот самого получившегося дашборда с необходимыми чартами (диаграммами).

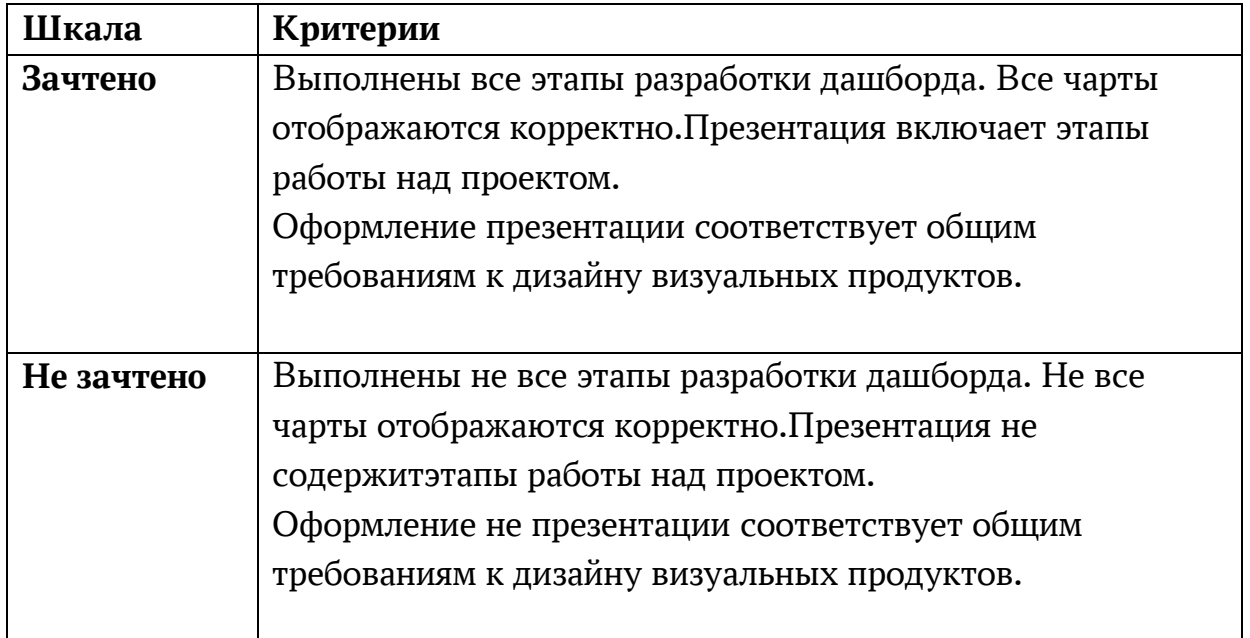

### **Шкала оценки**

### Рубежный контроль

Рубежный контроль проходит в форме выполнения и защиты проектной работы **Анализ открытых данных ДТП на дорогах России.**

## **Выполнение проекта по теме Анализ открытых данных ДТП на дорогах России.**

Постановка задачи: провести анализ набора данных (датасета) о дорожнотранспортных происшествиях на дорогах в регионах РФ. Необходимо проанализировать данные, построить дашборд по ключевым диаграммам, сделать выводы о том, в каких регионах и в какое время суток ДТП происходят чаще. Сформулировать свои предложения по улучшению ситуации на дорогах. Предложить свои параметры и метрики, по которым будет проверяться эффективность сделанных предложений.

### **Содержание самостоятельной деятельности обучающегося:**

-Авторизоваться на сервисе YandexDataLens

-Создать подключение к датасету Анализ открытых данных ДТП на дорогах России в соответствии с рекомендациями - (см.

[https://cloud.yandex.ru/docs/datalens/tutorials/data-from-csv-geo-visualization\)](https://cloud.yandex.ru/docs/datalens/tutorials/data-from-csv-geo-visualization)

-Создать чартыгеоданных и зависимости ДТП от времени суток

-Создать дашборд из полученных чартов

-Проанализировать полученные данные

-Создать презентацию, включив в нее построенные чарты и зафиксировав выводы о выявленных зависимостях

-Включить в презентацию свои предложения для снижения количества ДТП

-Включить в презентацию описание параметров и метрик для оценки

эффективности сделанных предложений

#### **Требования к результату проектной деятельности**

Разработкадашборда

Выполнены все этапы разработки дашборда.

Все чарты отображаются корректно

Все переключатели и фильтры переключаются корректно

Презентация и выступление

Презентация включает:

Этапы работы над проектом:

анализ данных и принцип их отбора и обработки;

аргументацию выбора типа диаграммы и процесс ее создания;

визуализацию итогового дашборда

Формулировку предложений и метрик по оценке их эффективности.

Рефлексия: с какими проблемами столкнулись участники команды во время разработки проекта, как они их преодолели.

Оформление презентации соответствует общим требованиям к дизайну визуальных продуктов.

Выступление содержательно, при этом выдержан регламент выступления (5- 7 минут).

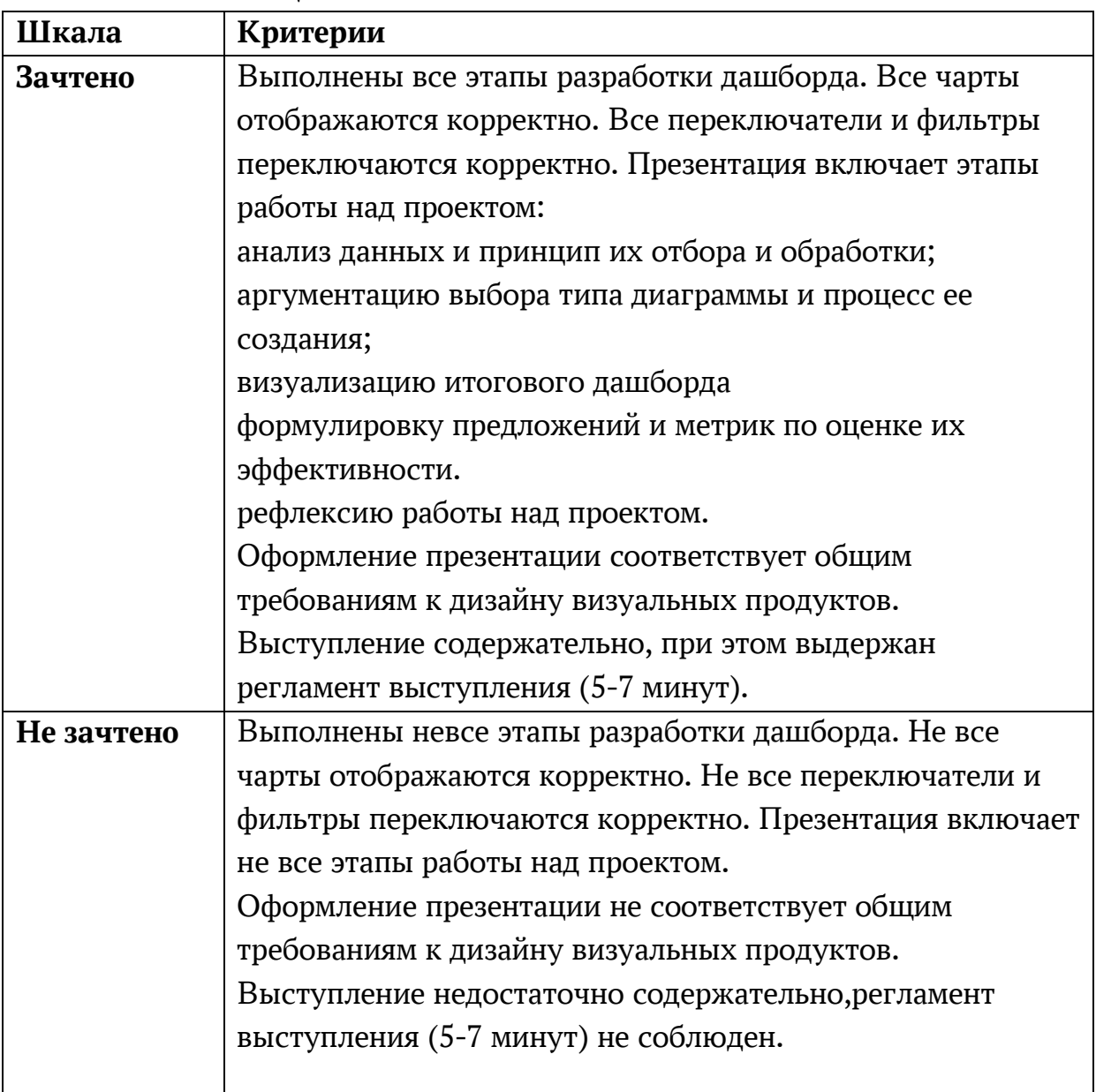

### **Шкала итоговой оценки**